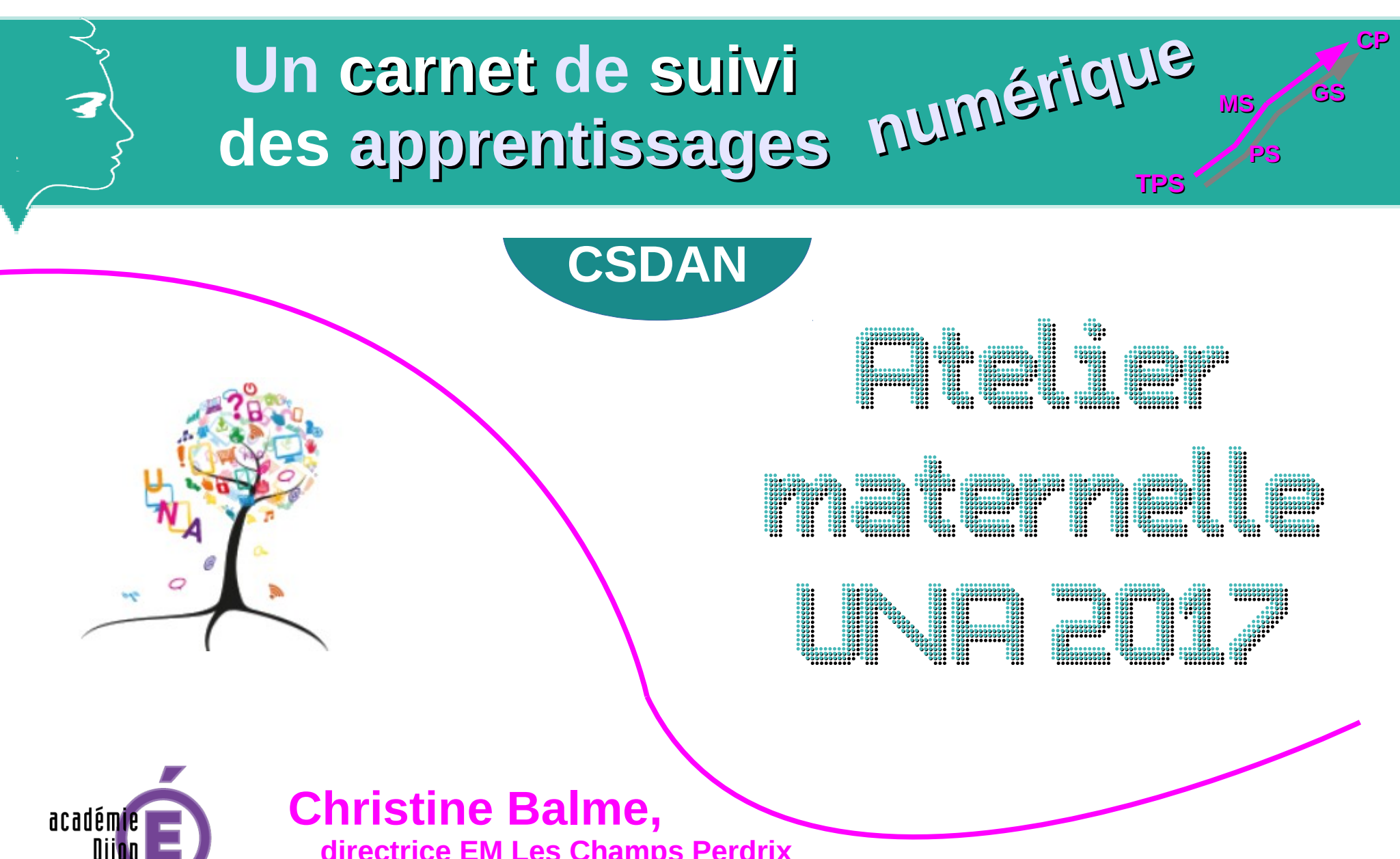

**RÉGION ACADÉMIQUE** BOURGOGNE<br>FRANCHE-COMTÉ

**MINISTÈRE** DE L'ÉDUCATION NATIONALE, DE L'ENSEIGNEMENT SUPÉRIEUR ET DE LA RECHERCHE

 **directrice EM Les Champs Perdrix** 

### **Loïc Darley,**

 **enseignant référent aux usages du numérique, Dijon Ouest**

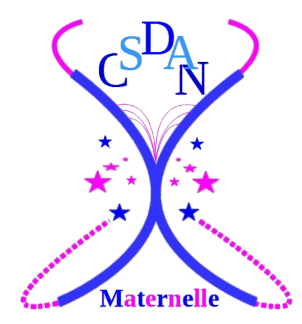

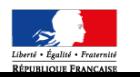

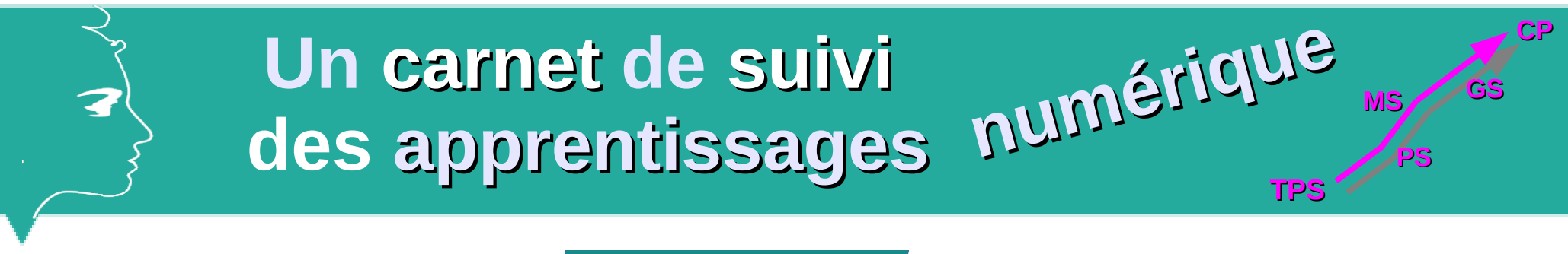

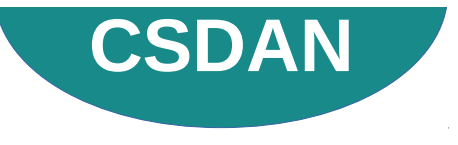

**L'évaluation**

- **Les outils d'évaluation**
	- **Le projet de la maternelle Champs Perdrix**
		- **Bilan**
			- **Perspectives**

 **Échanges**

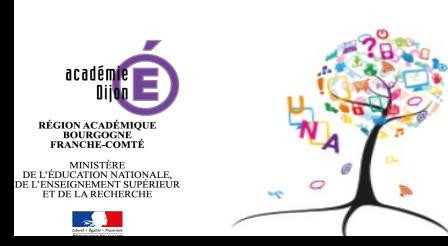

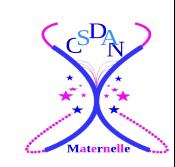

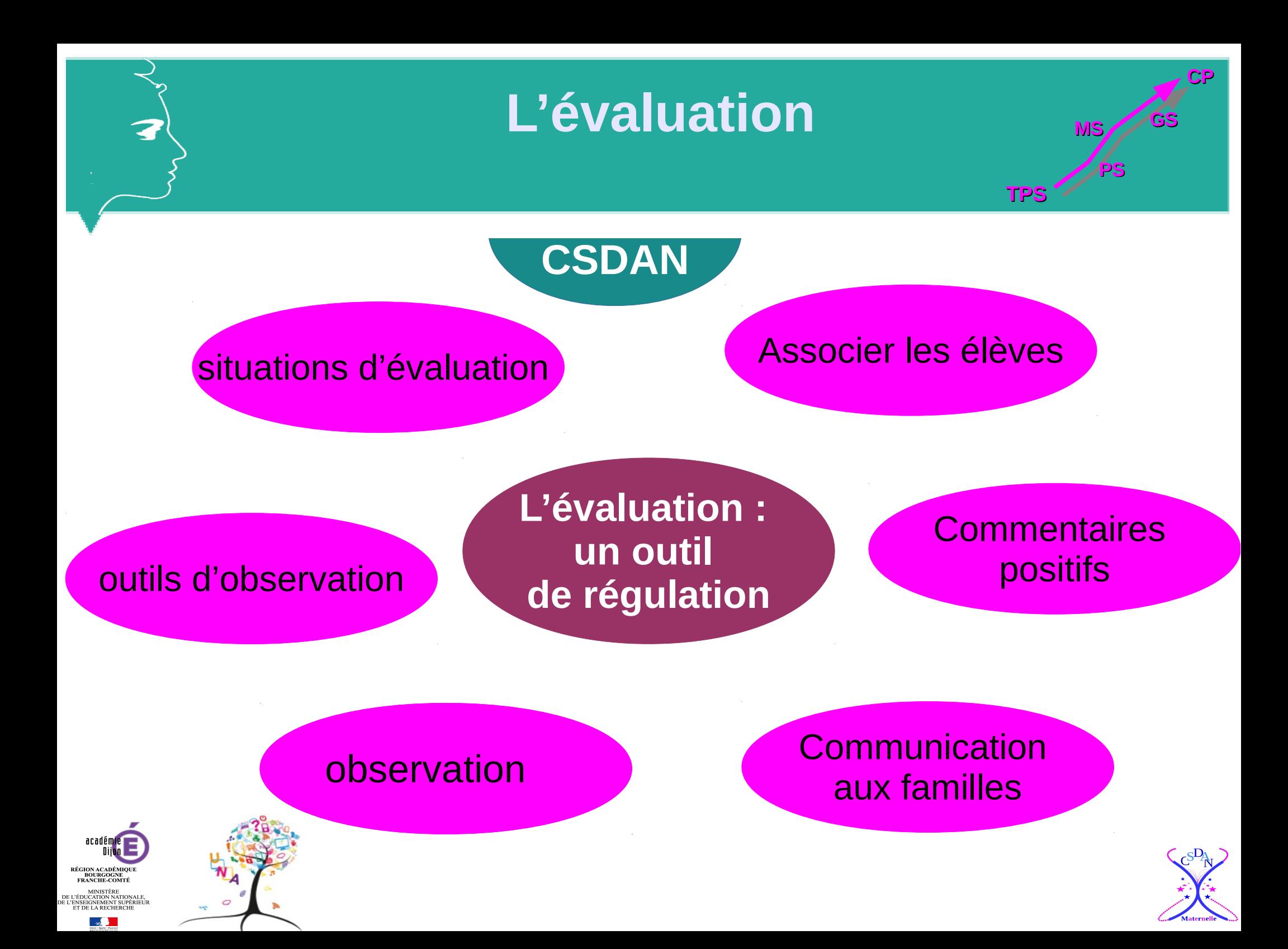

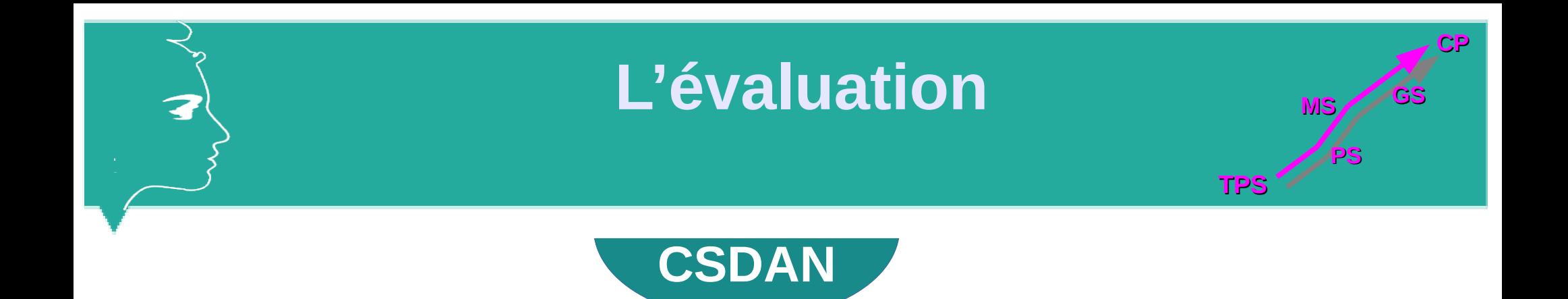

## **Des points d'appui pour observer**

Les points de vigilance

## Les indicateurs de progrès ou observables

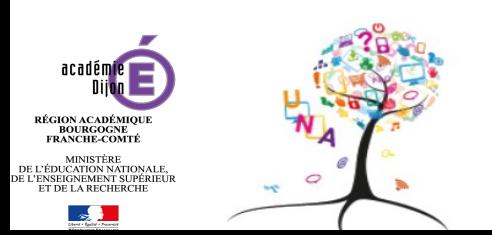

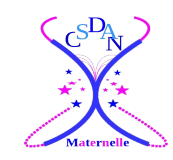

## **L'évaluation**

**PS**

**MS GS**

**CP**

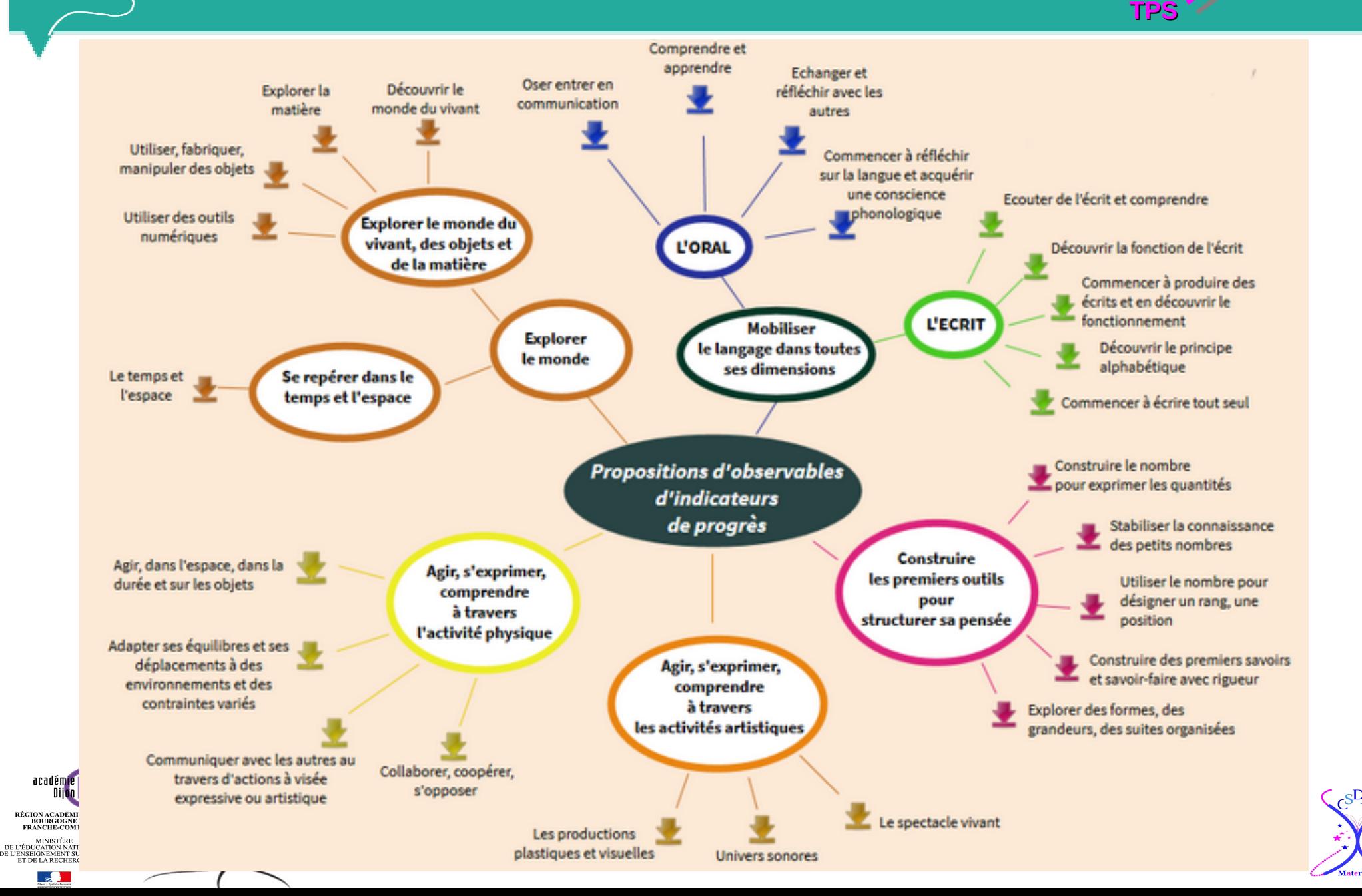

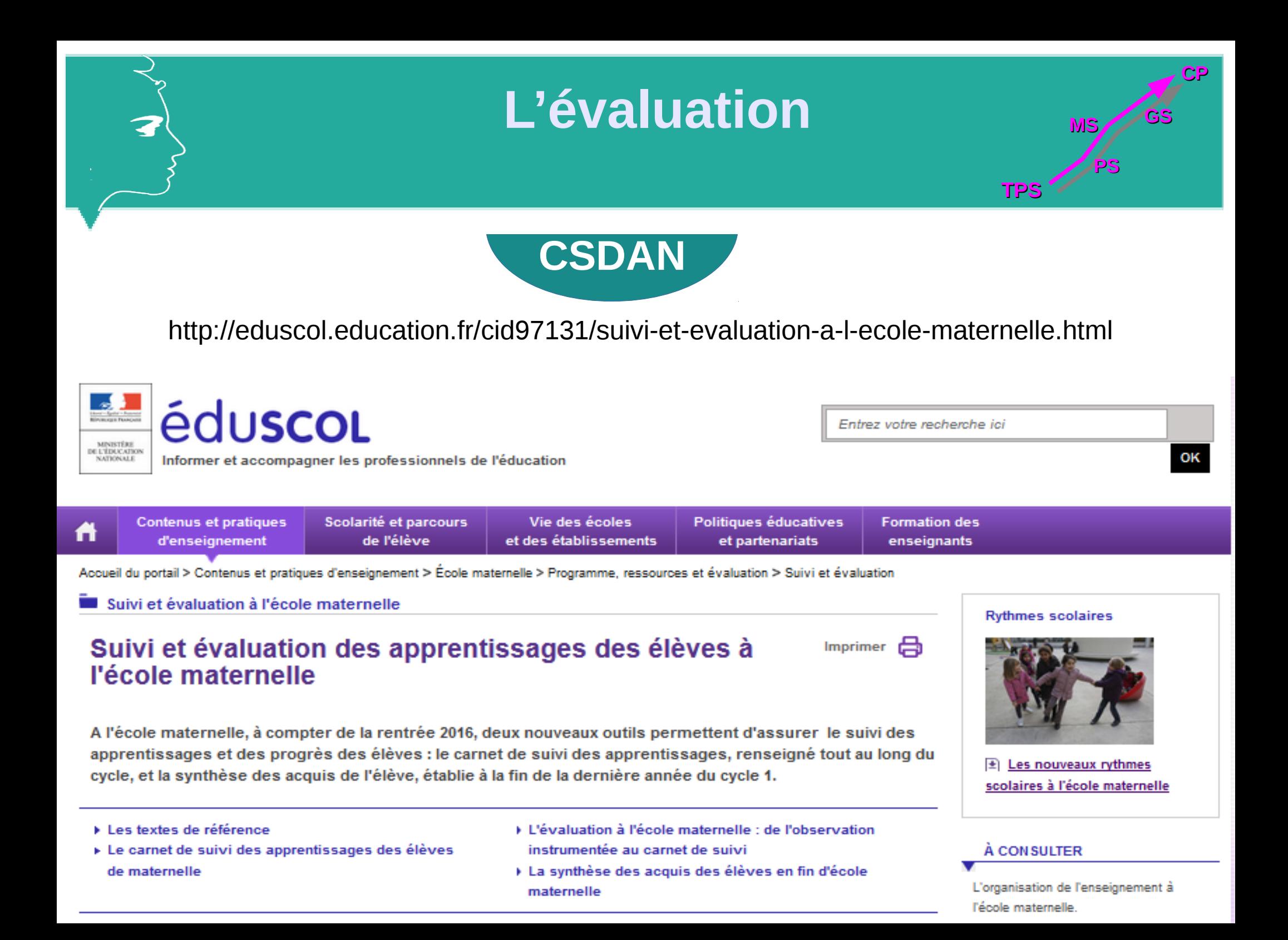

## **Les outils d'évaluation**

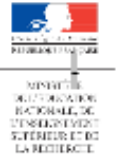

3

École|: Prénom et nom de l'enfant :

#### Synthese des acquis scolaires à la fin de l'école maternelle

**PS**

**CP**

**MS** 

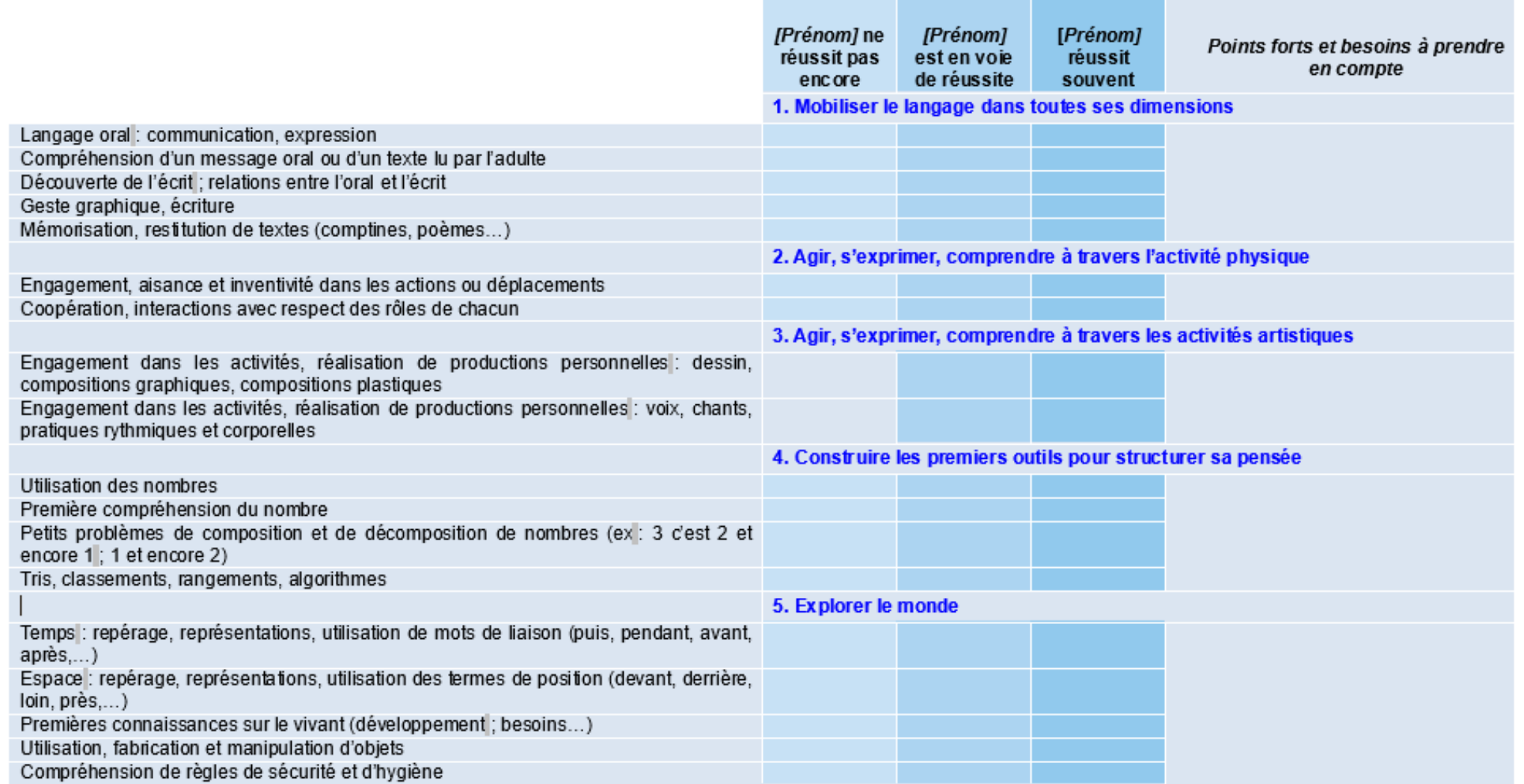

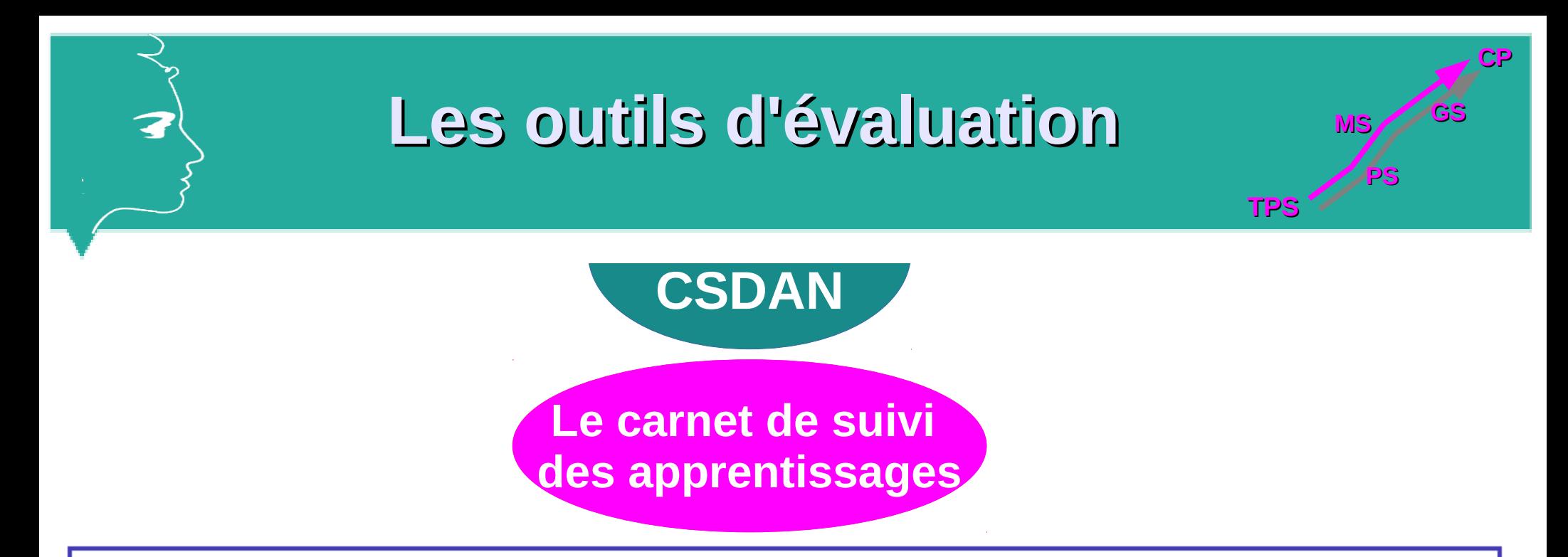

« Chaque enseignant s'attache à mettre en valeur, au-delà du résultat obtenu, le cheminement de l'enfant et les progrès qu'il fait par rapport à lui-même. Il permet à chacun d'identifier ses réussites, d'en garder des traces, de percevoir leur évolution.

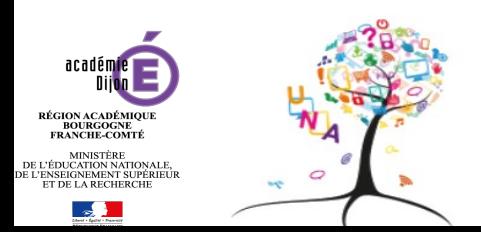

**Comme une une page blanche...**

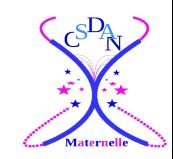

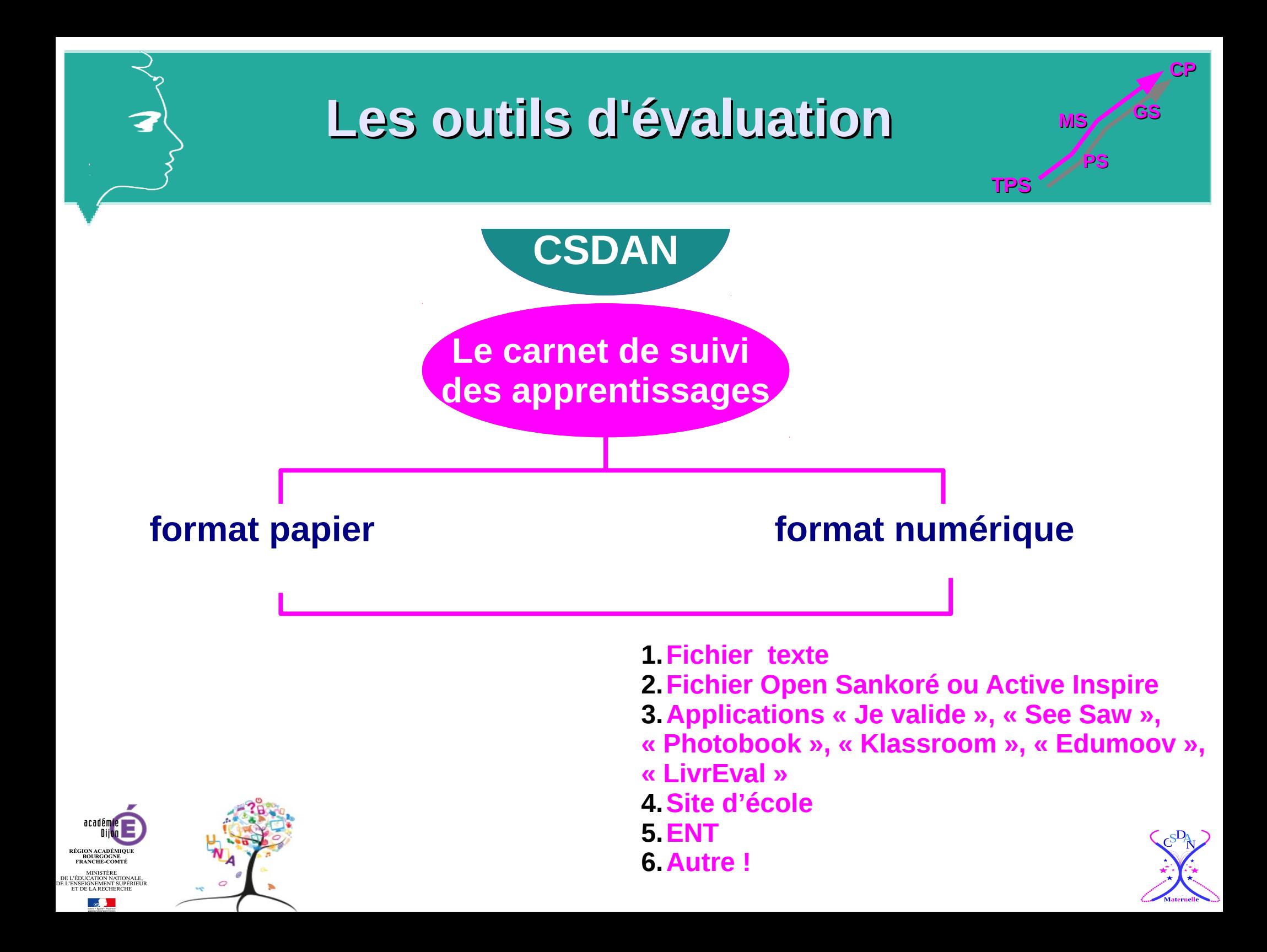

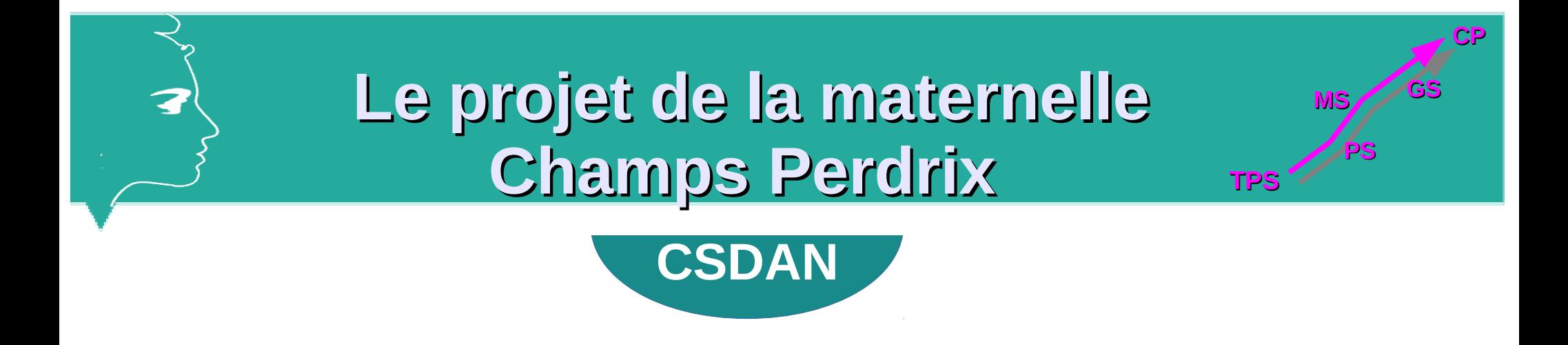

- **Septembre 2015 : réflexion en équipe pédagogique sur un format papier**
- **Juin 2016 : création du carnet de suivi format papier**
- **Été 2016 : modification du carnet de suivi format papier**
- **Septembre 2016 : idée d'utiliser « SeeSaw »**
- **Fin septembre 2016 : animation pédagogique sur le CSDA**

**Octobre 2016 : choix d'utiliser le site d'école** 

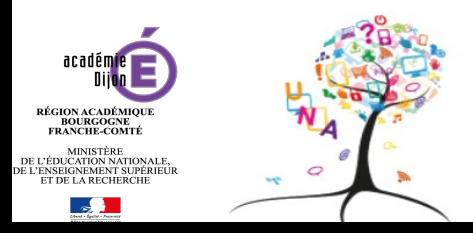

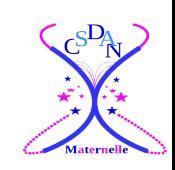

## **Le projet de la maternelle Champs Perdrix**

### **format papier**

Z

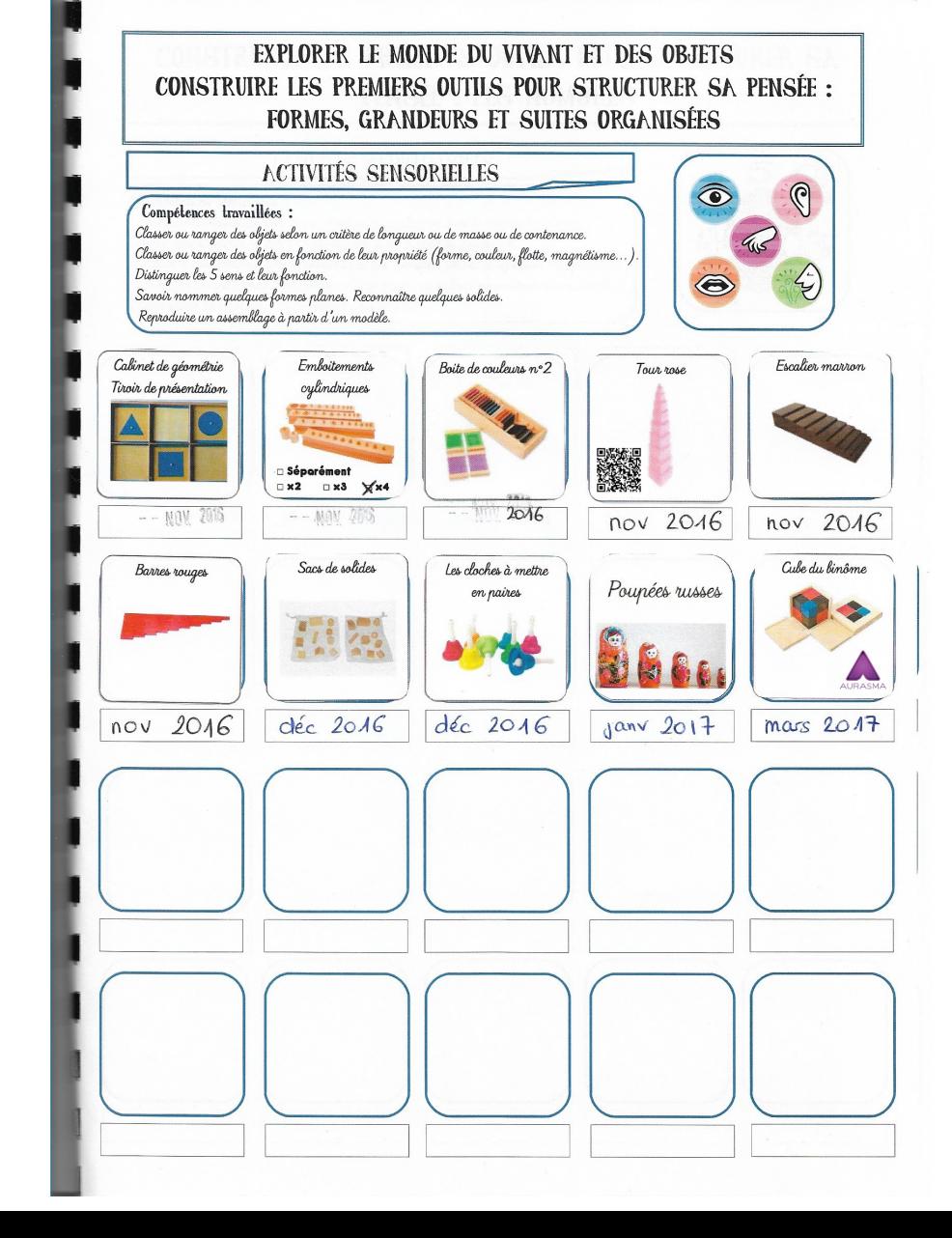

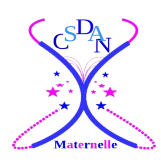

TPS<sup>2</sup>

**MS** 

**CP**

aradén **RÉGION ACADÉMIQU BOURGOGNE<br>FRANCHE-COMTÉ MINISTÈRE** DE L'ÉDUCATION NATIONALE, SEIGNEMENT SUPÉRIEÚF<br>DE LA RECHERCHE

### **LE EXPLORER LE MONDE DU VIVANT ET DES OBJETS<br>CONSTRUIRE LES PREMIERS OUTILS POUR STRUCTURER SA PENSÉE : FORMES, GRANDEURS ET SUITES ORGANISÉES MS GS**

### **ACTIVITÉS SENSORIELLES**

#### Compétences travaillées :

Classer ou ranger des objets selon un critère de longueur ou de masse ou de contenance. Classer ou ranger des objets en fonction de leur propriété (forme, couleur, flotte, magnétisme...).<br>Distinguer les 5 sens et leur fonction. Savoir nommer quelques formes planes. Reconnaître quelques solides. Reproduire un assemblage à partir d'un modèle.

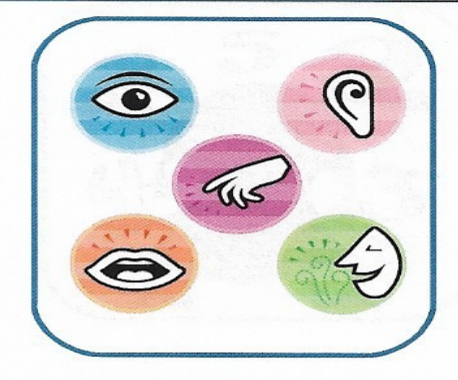

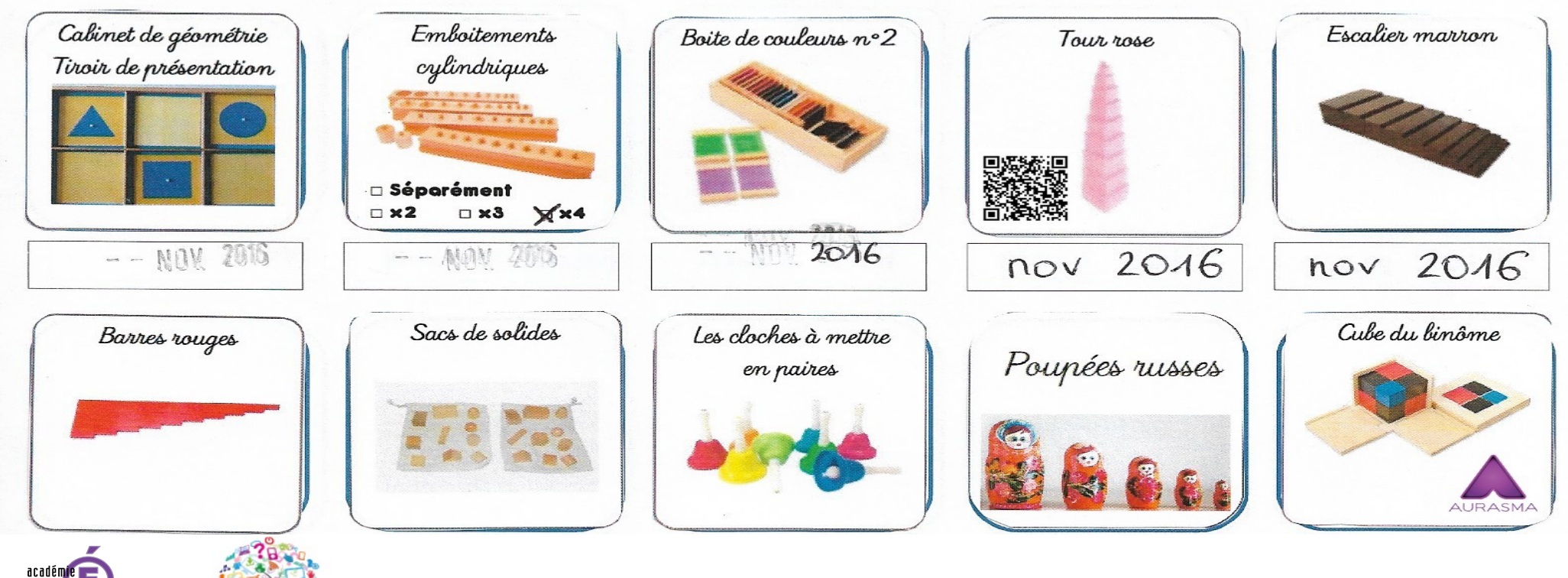

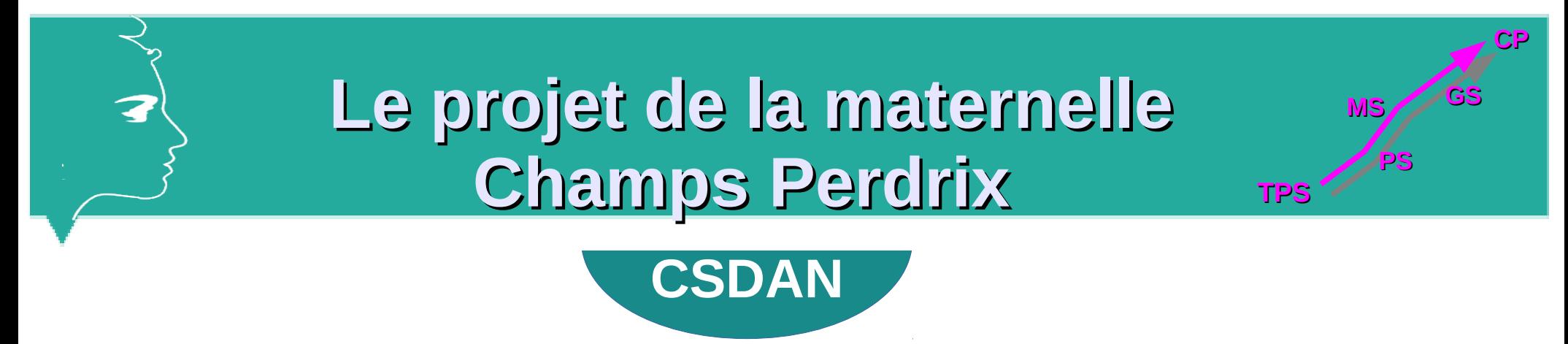

**format numérique** 

**Site internet de l'académie de Dijon**

**hébergement public, sécurisé, performant et gratuit**

**Déclaration CNIL -Commission nationale de l'informatique et des libertés-**

**Respect des données personnelles** 

**– autorisations parentales – accès individuel sécurisé par mot de passe -**

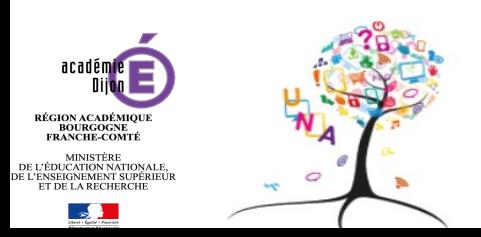

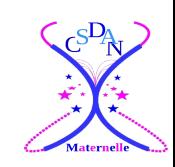

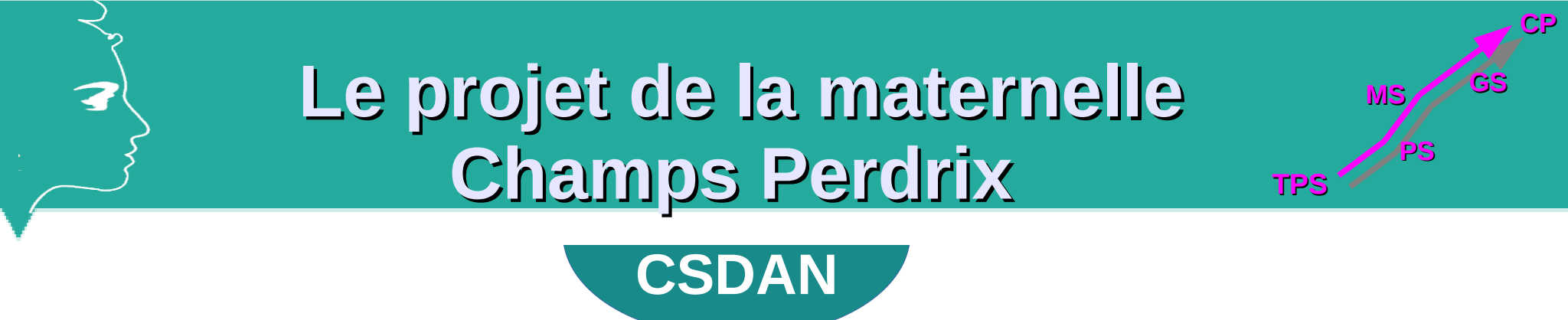

- **1. Un exemple**
- **2. Lier le format papier au format numérique**
- **3. Souci de capacité du site**
- **4. Solutions trouvées**
- **5. Réflexions sur la mise en page**
- **6. De l'énergie en classe et après la classe...**
- **7. Communication avec les familles**

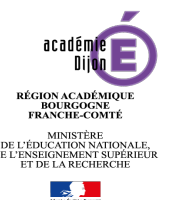

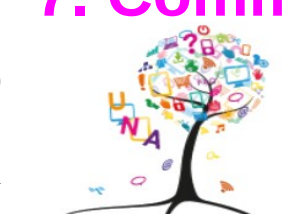

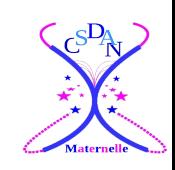

# **Le projet de la maternelle Champs Perdrix TPS**

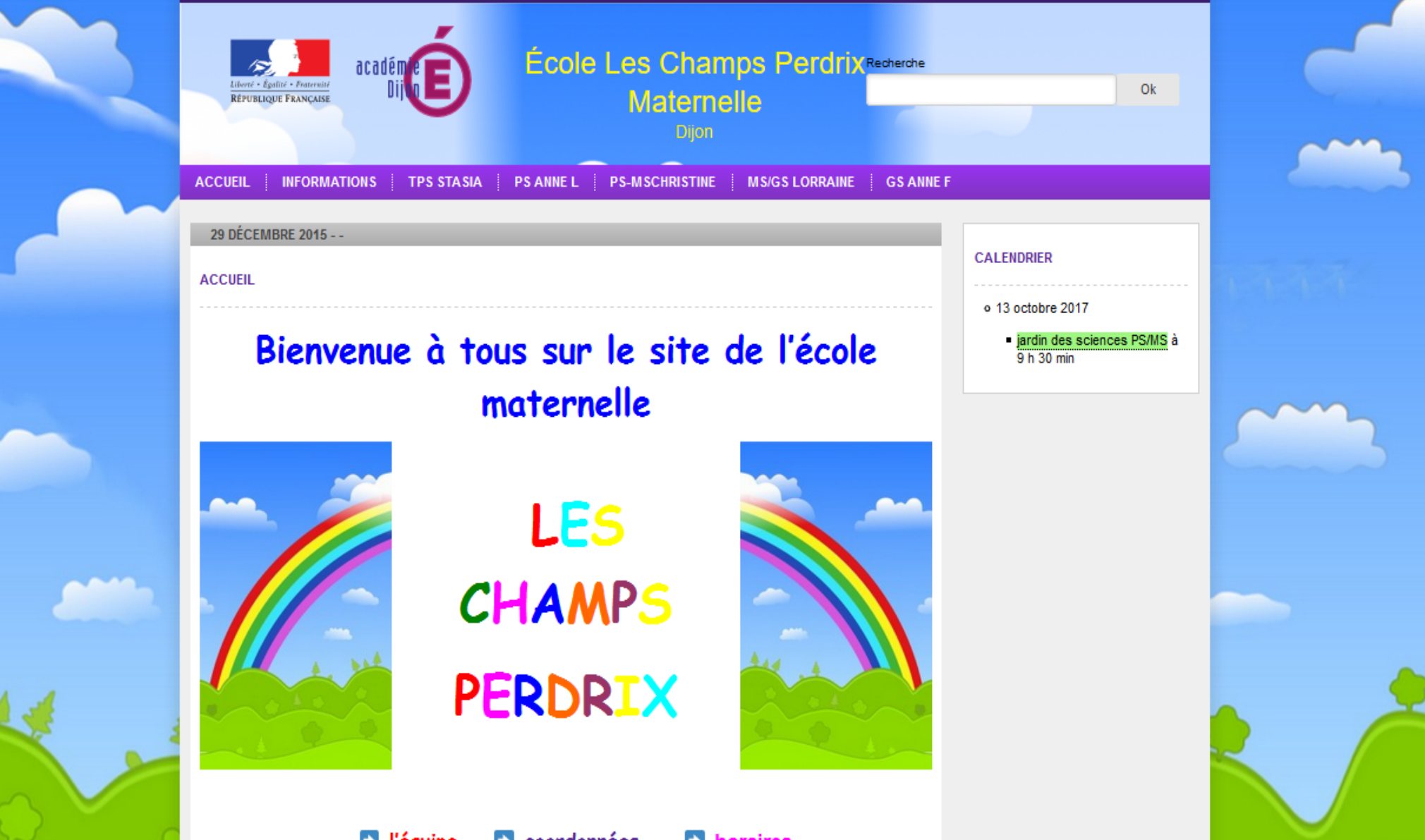

noraires

**PS**

**CP**

**MS** 

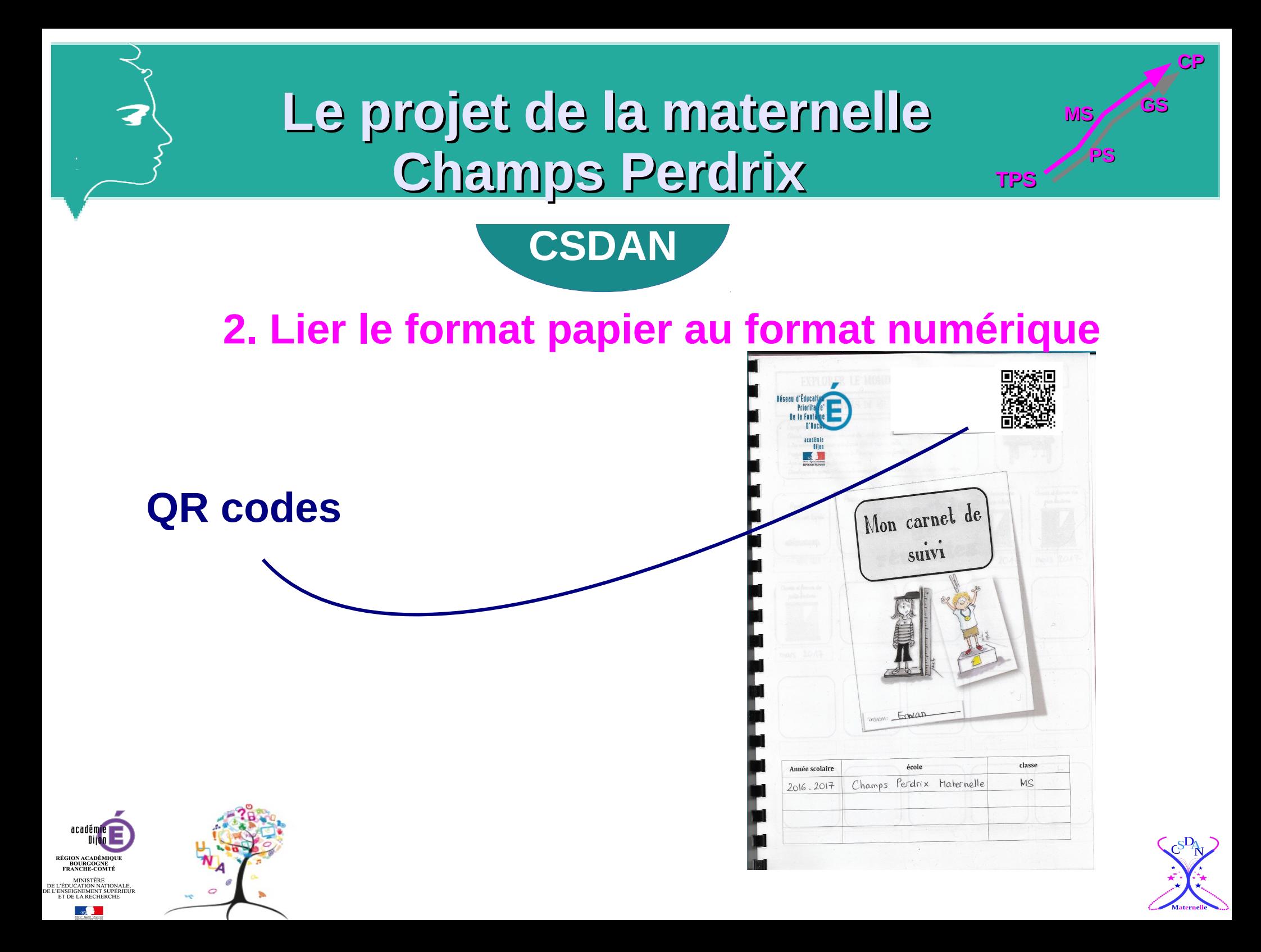

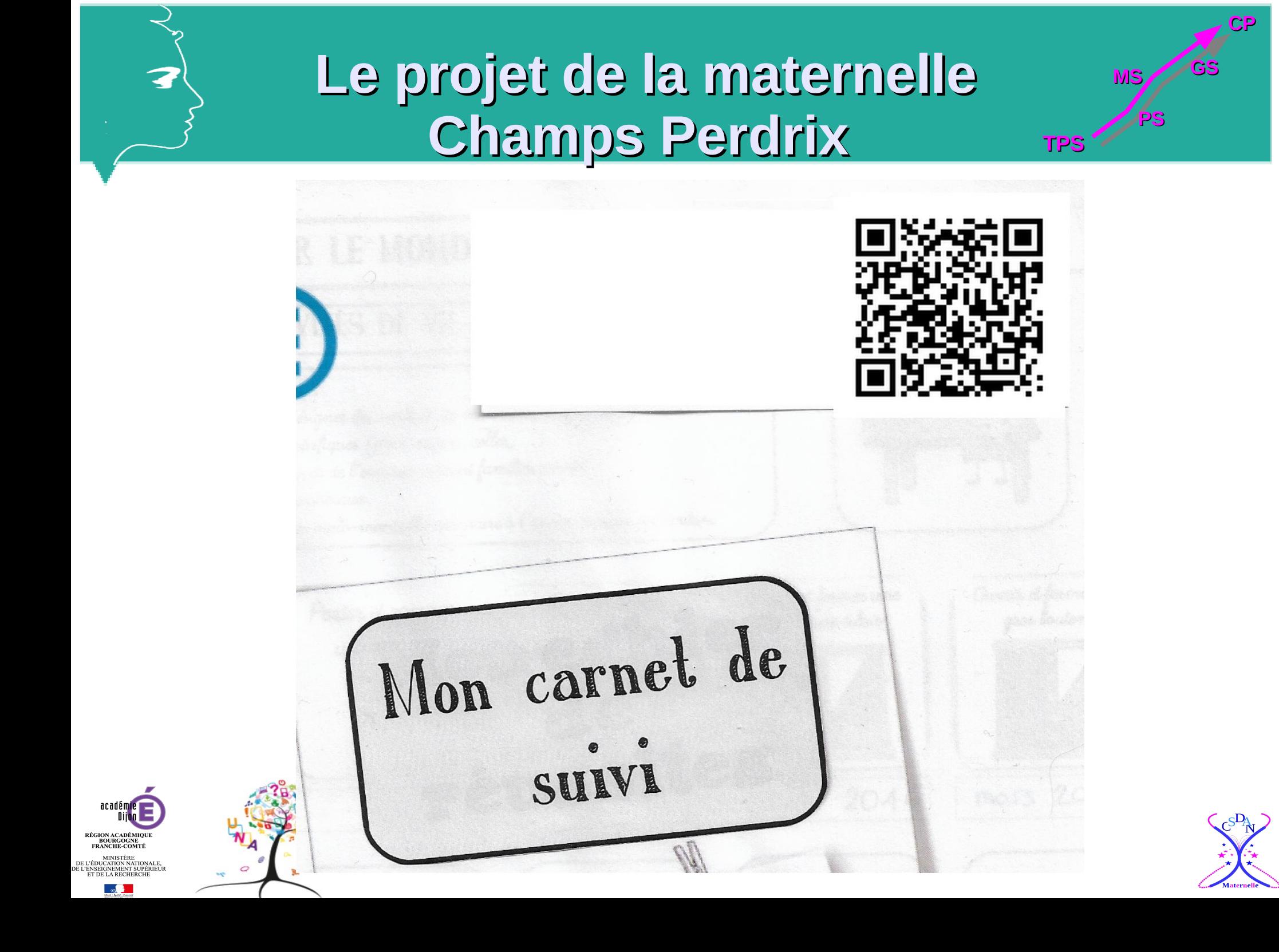

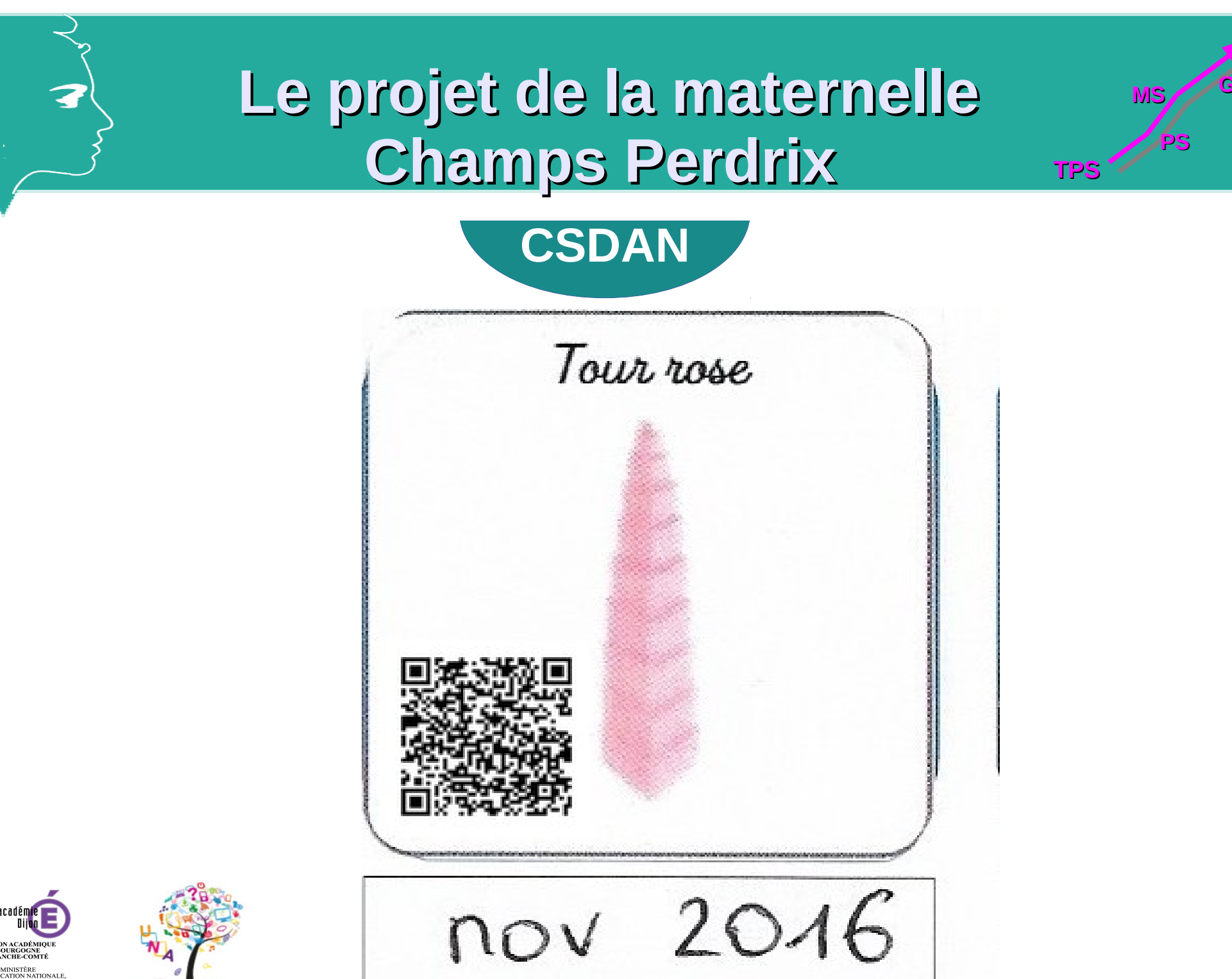

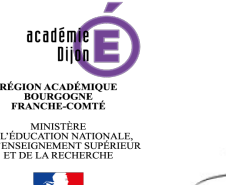

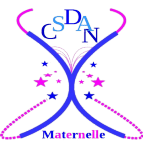

**CP**

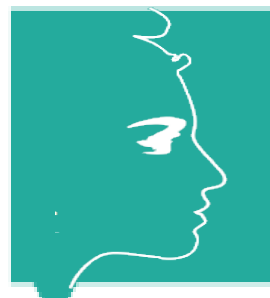

## **Le projet de la maternelle Champs Perdrix**

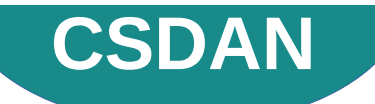

Cube du binôme

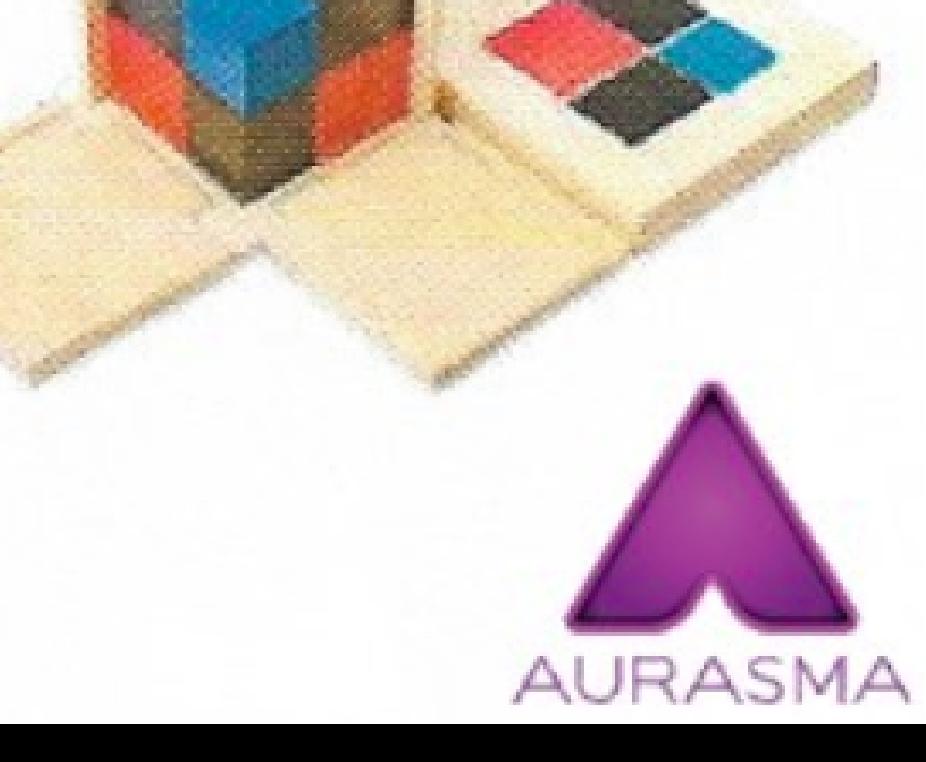

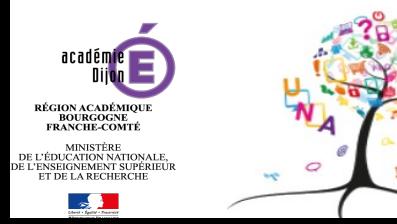

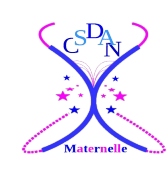

TPS<sup>2</sup>

**MS** 

**CP**

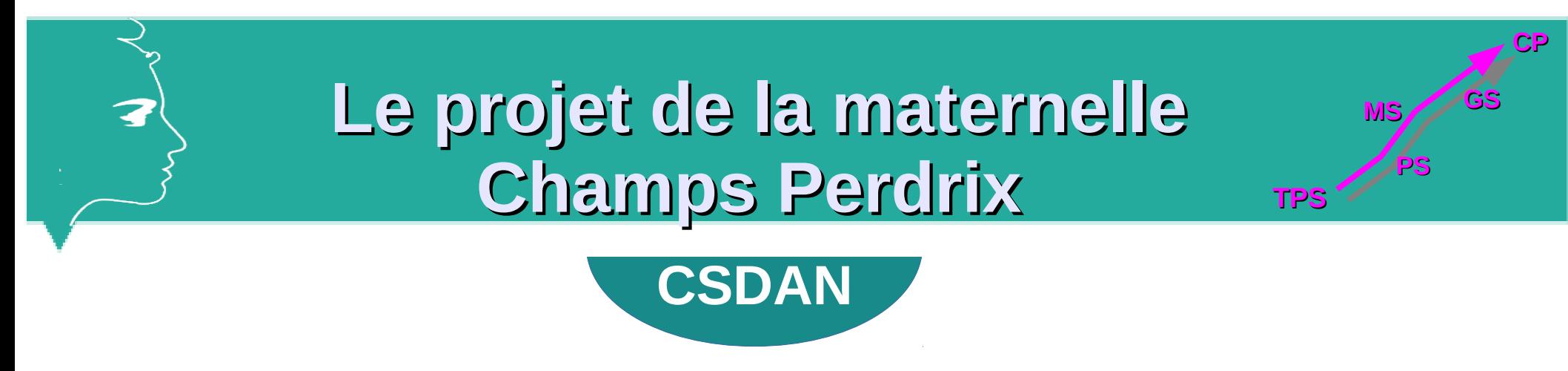

## **3. Souci de capacité du site**

900Mo « seulement »

Le Plug-in INSANITY Mais site vite saturé 1 photo =  $0,15$  Mo  $1$  vidéo =  $1$  à 5 Mo

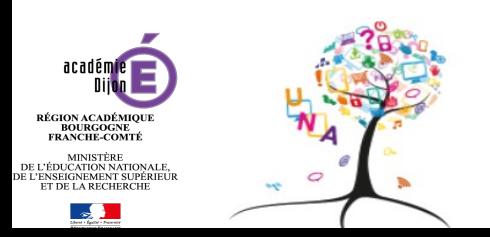

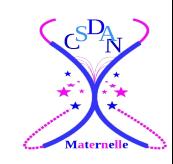

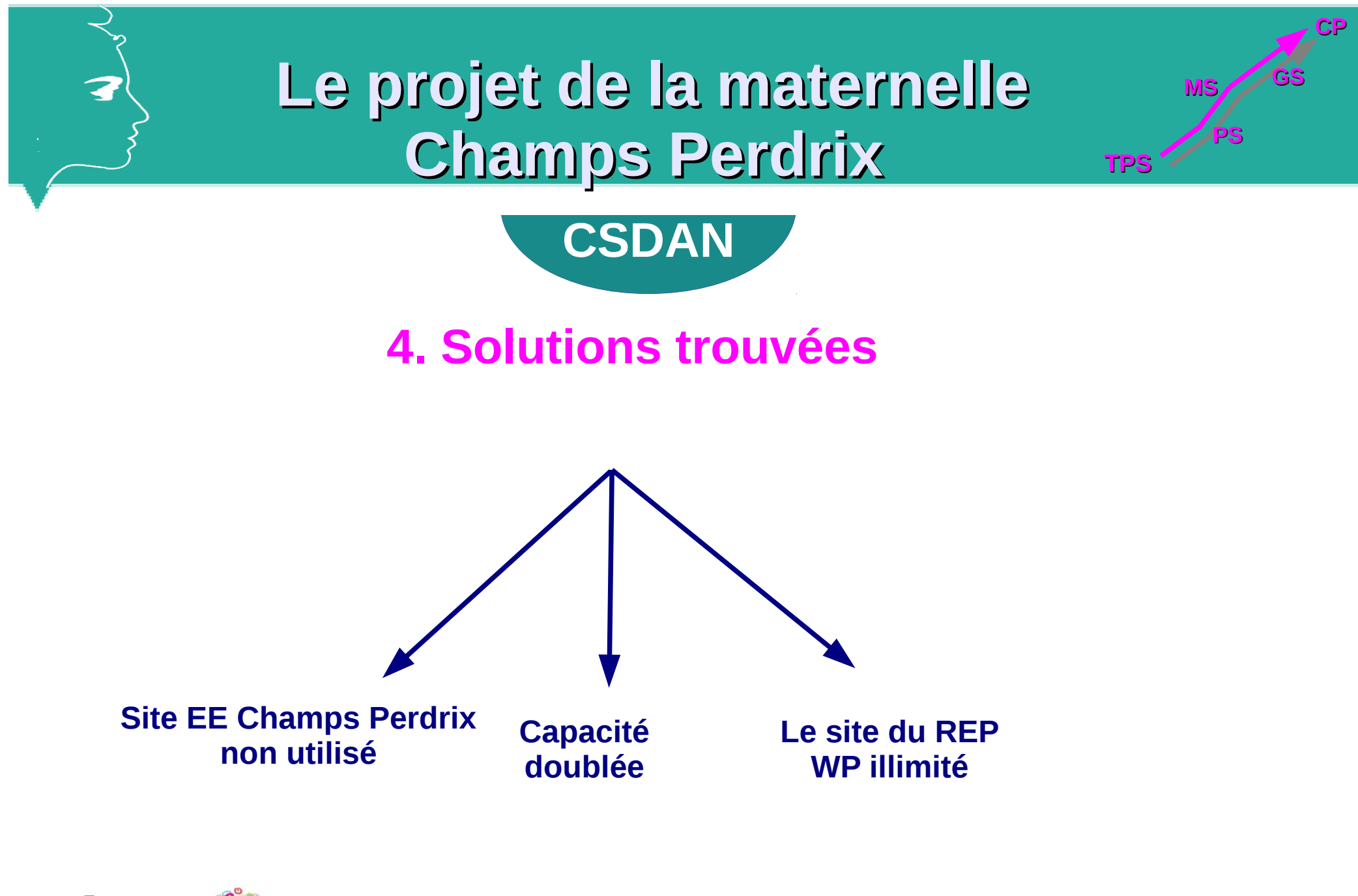

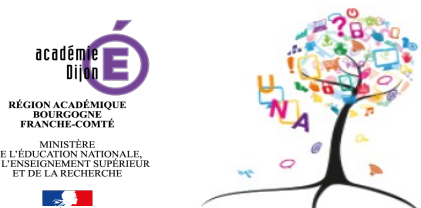

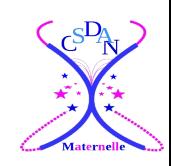

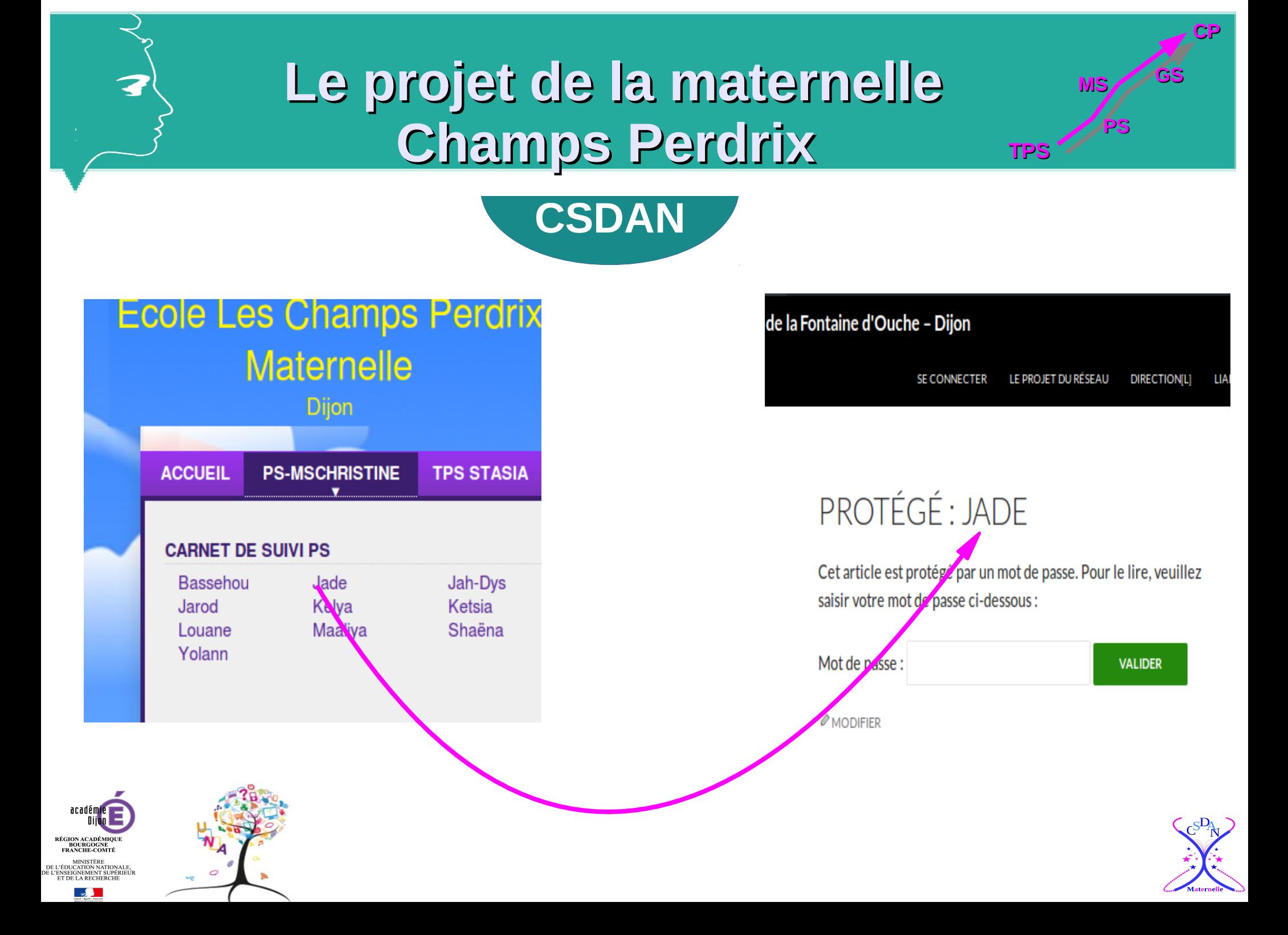

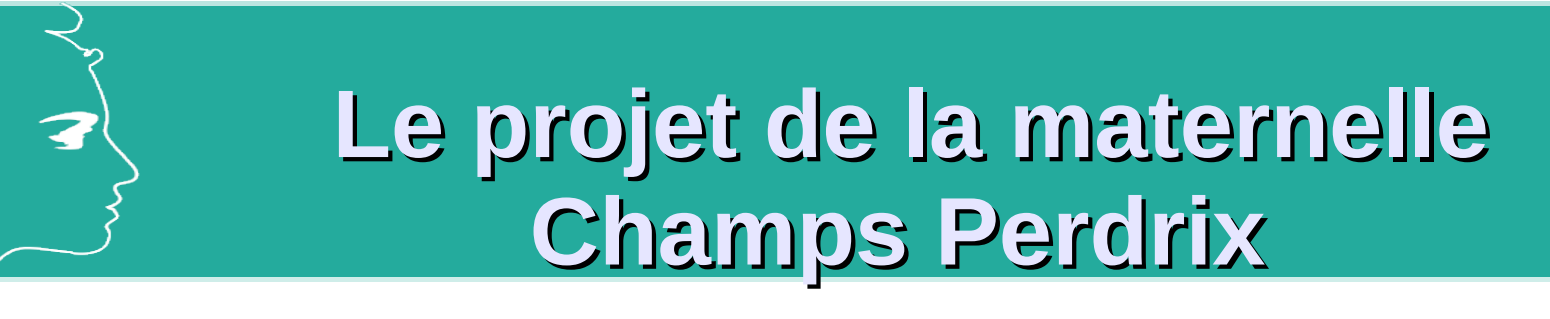

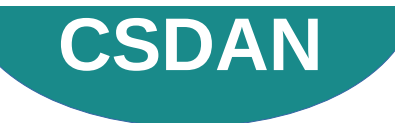

## **5. Réflexions sur la mise en page**

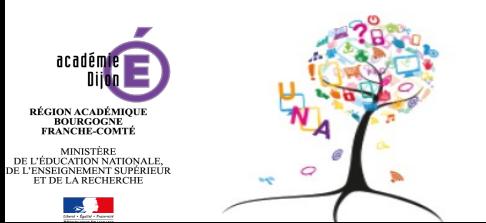

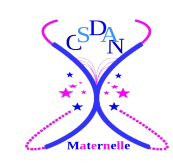

TPS<sup>20</sup>PS

**MS** 

**CP**

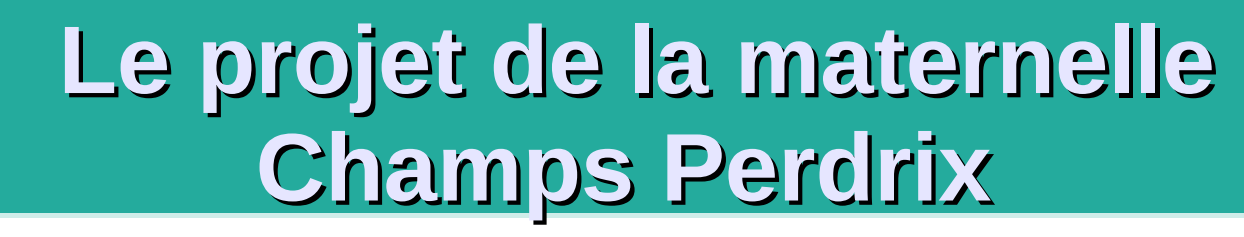

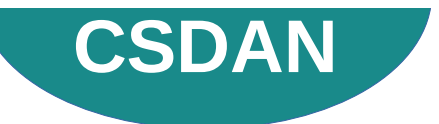

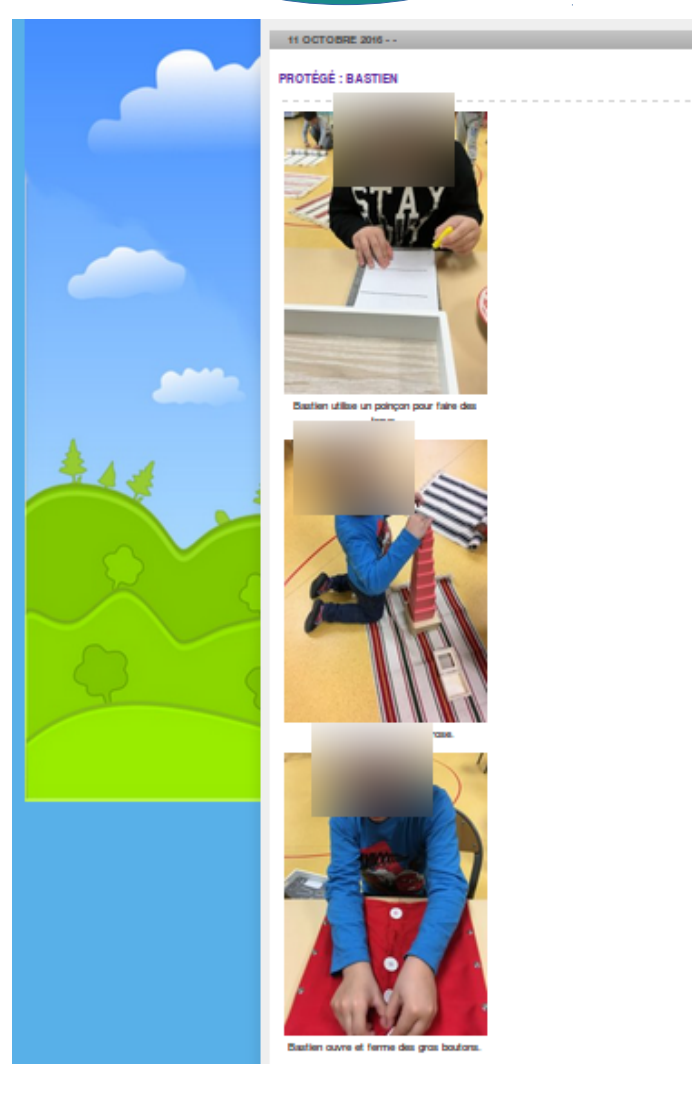

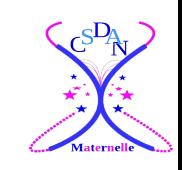

TPS<sup>2</sup>/PS

**MS** 

**CP**

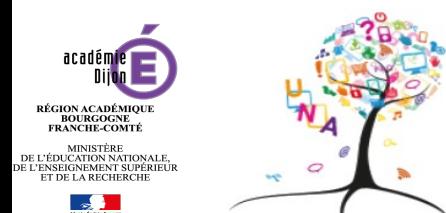

Z

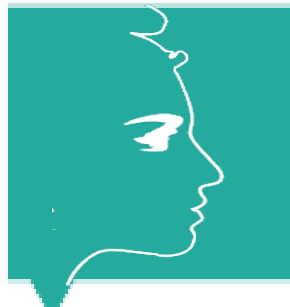

## **Le projet de la maternelle Champs Perdrix** TPS

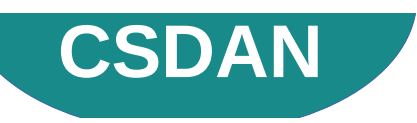

### Semaine du 5 au 9 décembre

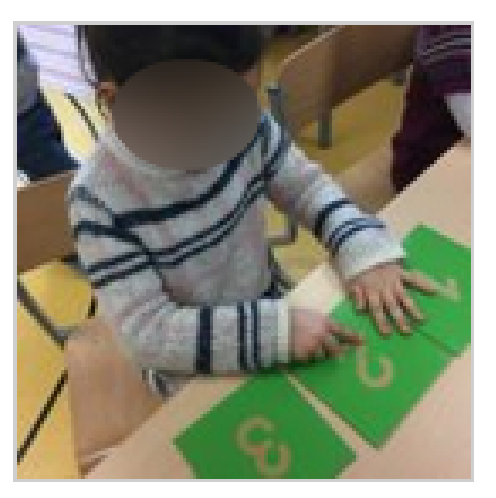

Erwan écrit les chiffres 1, 2 et 3 à l'aide des chiffres rugueux.

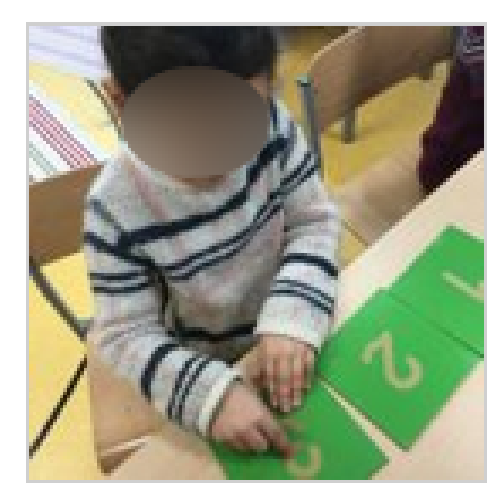

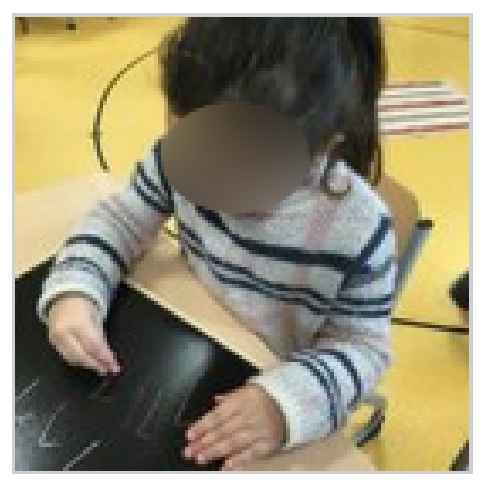

**PS**

**CP**

**MS** 

Amal essaie d'écrire le chiffre 1 sur une ardoise.

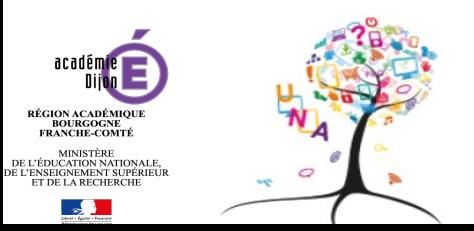

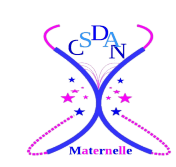

## **Le projet de la maternelle Champs Perdrix** TPS

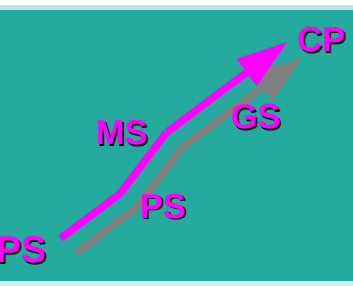

#### Mobiliser le langage dans toutes ses dimensions

Semaine du 6 au 10 février 2017

Bastien ordonne des images et raconte l'histoire.

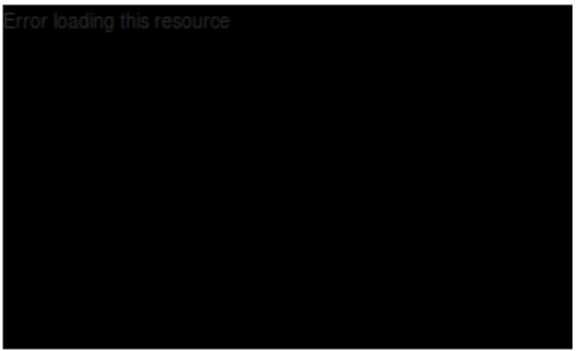

Semaine du 6 au 10 mars 2017

Bastien nomme les camions particuliers : camion de pompier, camion poubelle, ambulance et camion de police, il retrouve ensuite la même image et associe le mot écrit en cursive avec modèle.

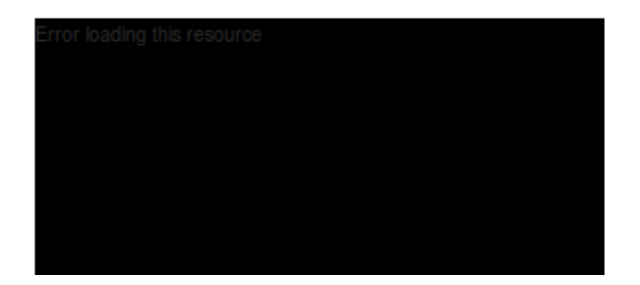

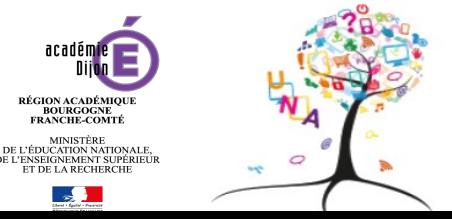

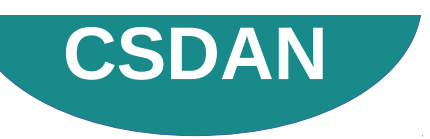

### Construire les premiers outils pour structurer sa pensée : nombres

#### Construire les premiers outils pour structurer sa pensée : formes et grandeurs

Semaine du 6 au 13 janvier 2017

Bastien essaie de ranger les cylindres du plus petit au plus grand et par couleur. Cette activité est réalisée avec de l'aide.

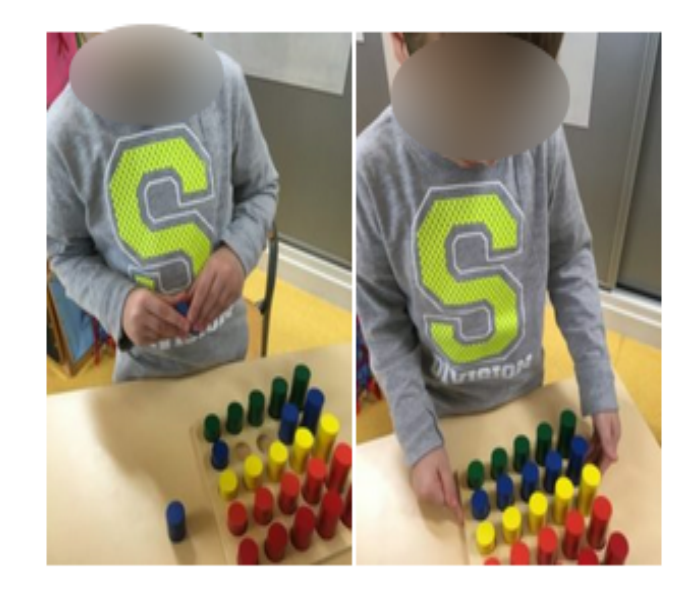

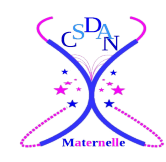

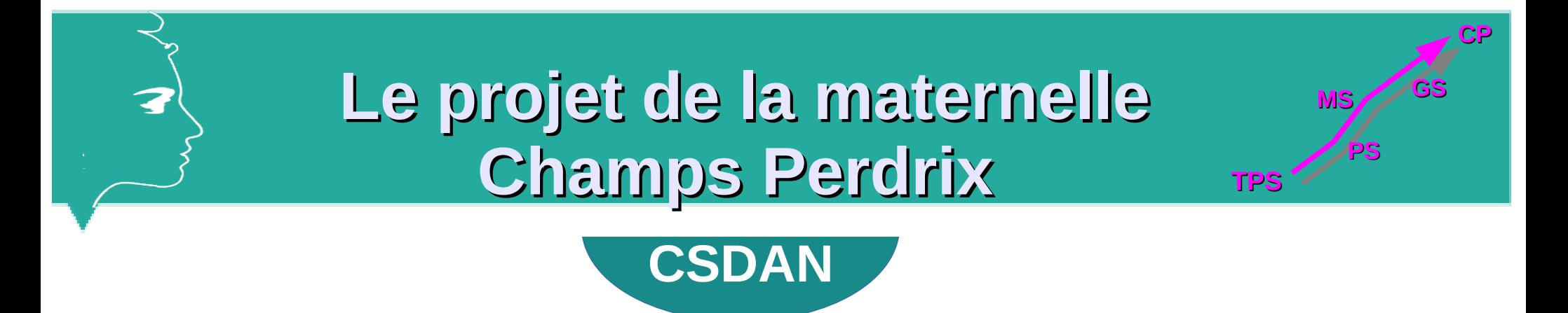

## **6. De l'énergie en classe et après la classe...**

**En classe :**

**Observer, photographier, filmer...** 

**Quand ?** 

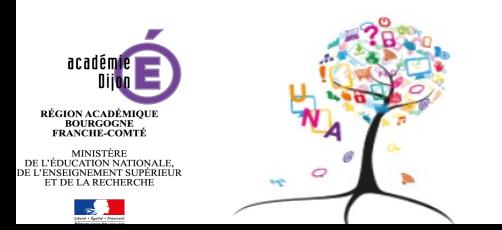

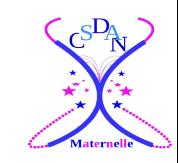

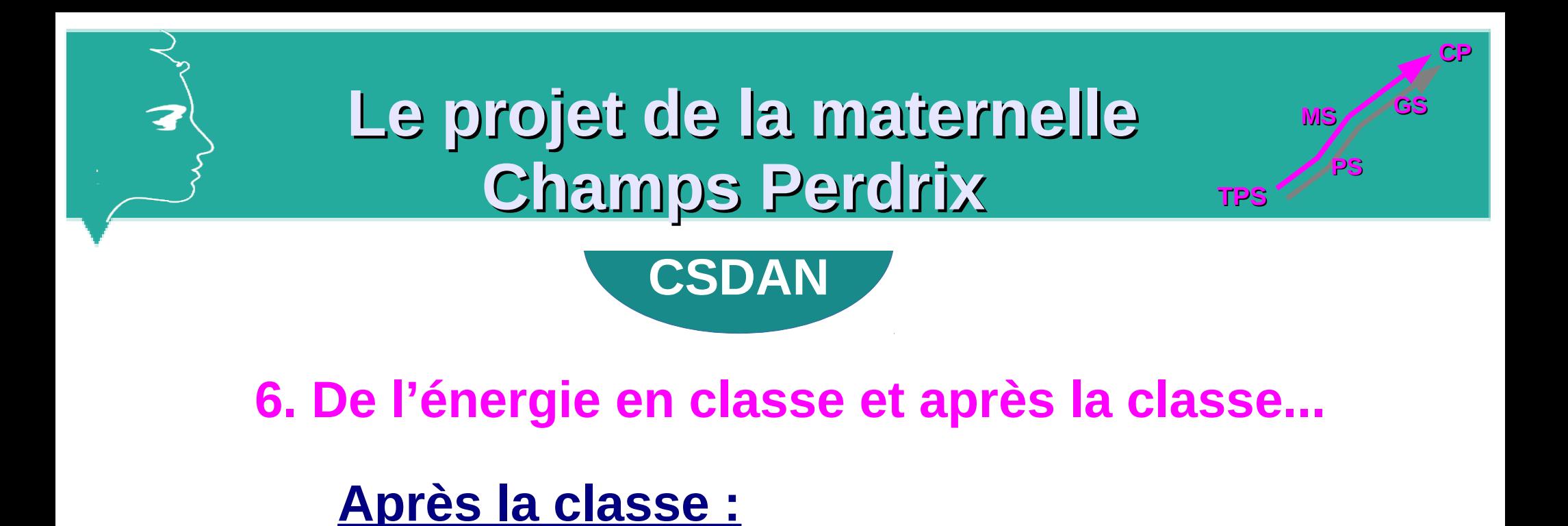

**Transférer les médias sur le PC et les trier** 

**Monter les vidéos, réduire les vidéos**

**Interface pour créer les pages**

**Télécharger les médias sur le site**

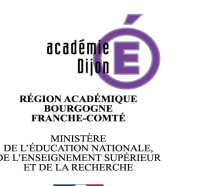

**8** 

**Publier sur chaque enfant**

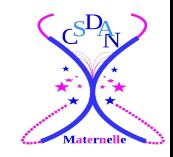

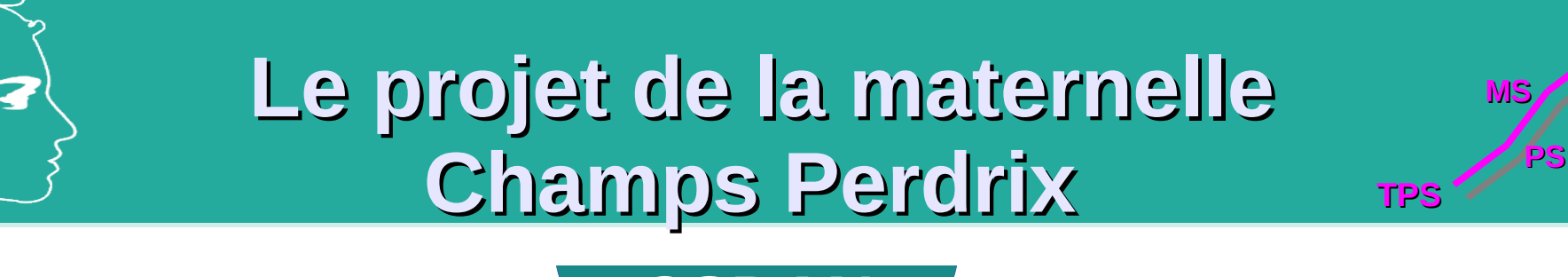

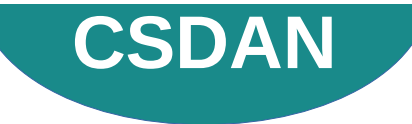

### **7. Communication avec les familles**

**Autorisation parentale + mot de passe**

**Communication directe**

**rendre le site « visible»**

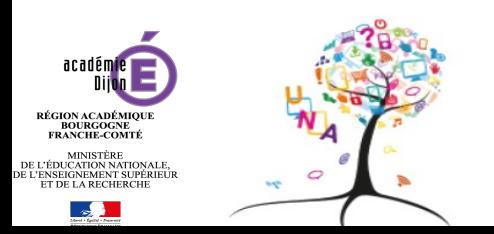

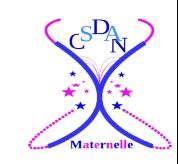

**CP**

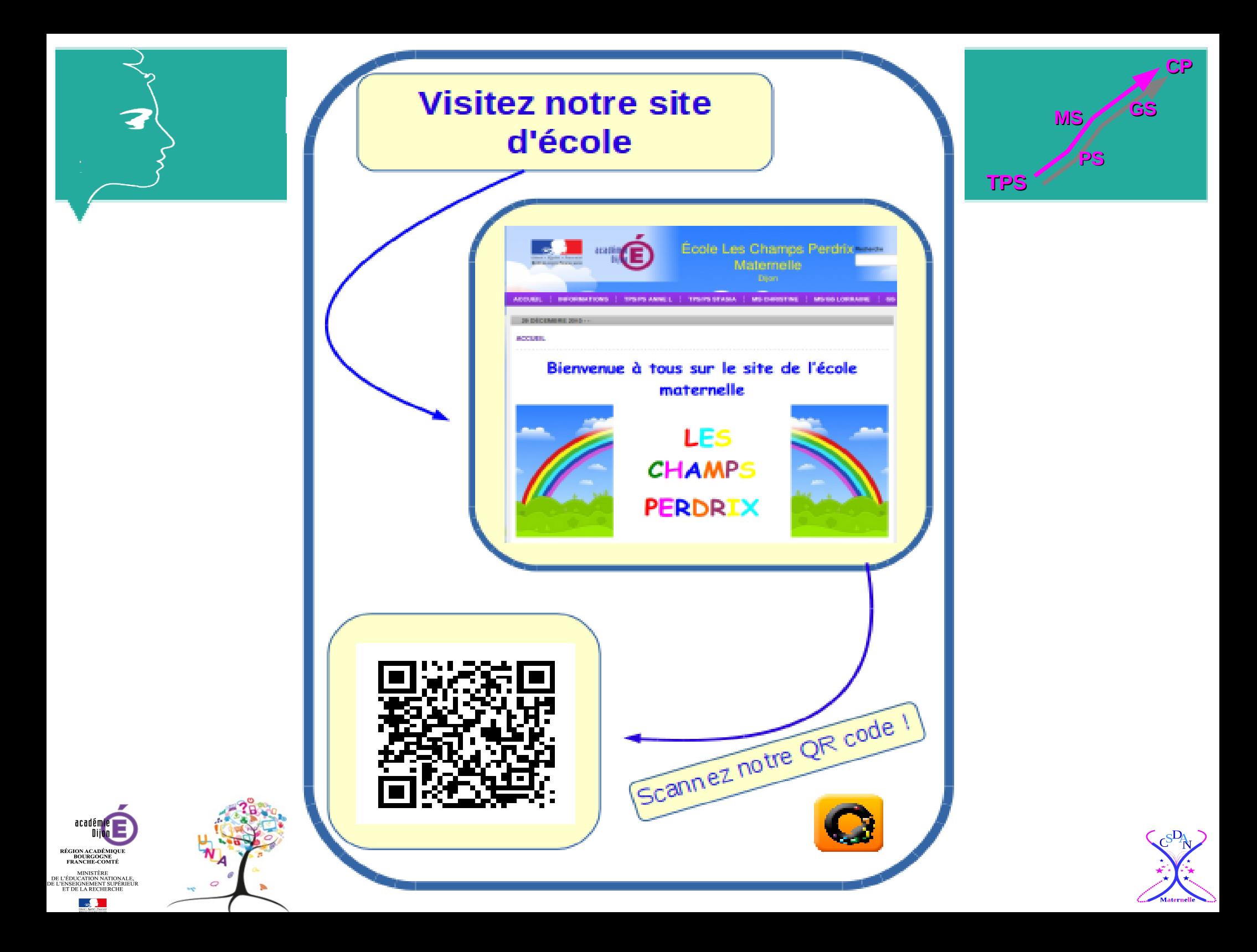

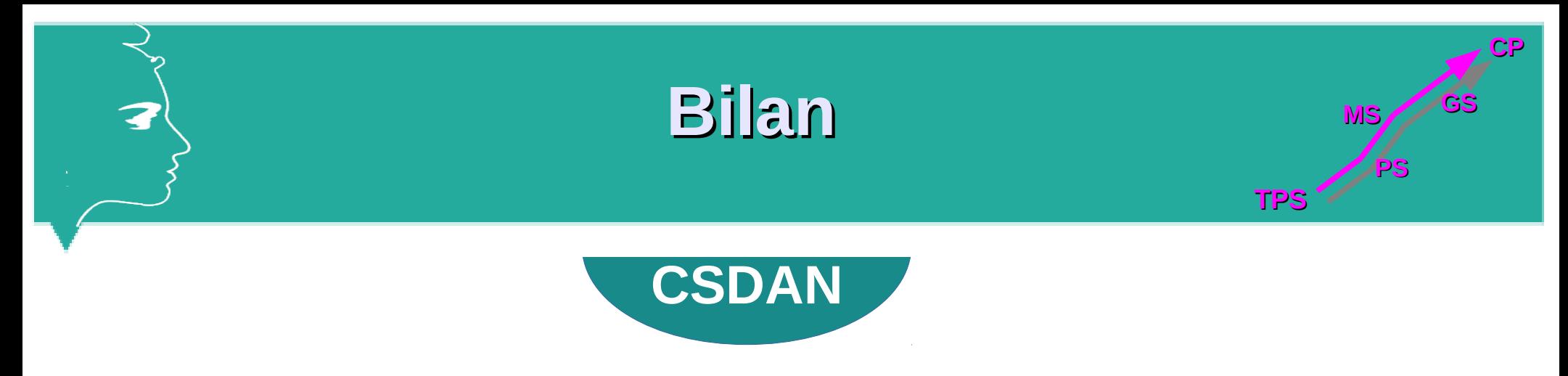

### **Les outils numériques**

- Le smartphone de Christine
- 1 ordinateur
- Les logiciels : MovieMaker et FormatFactory
- Appli en ligne : Qrcodeencoder et Aurasma
- Les 2 sites internet

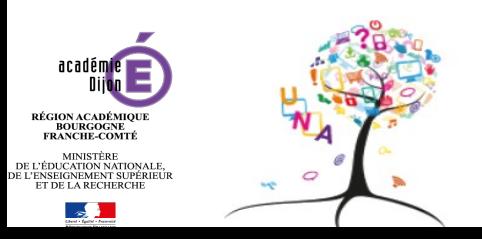

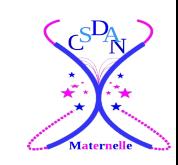

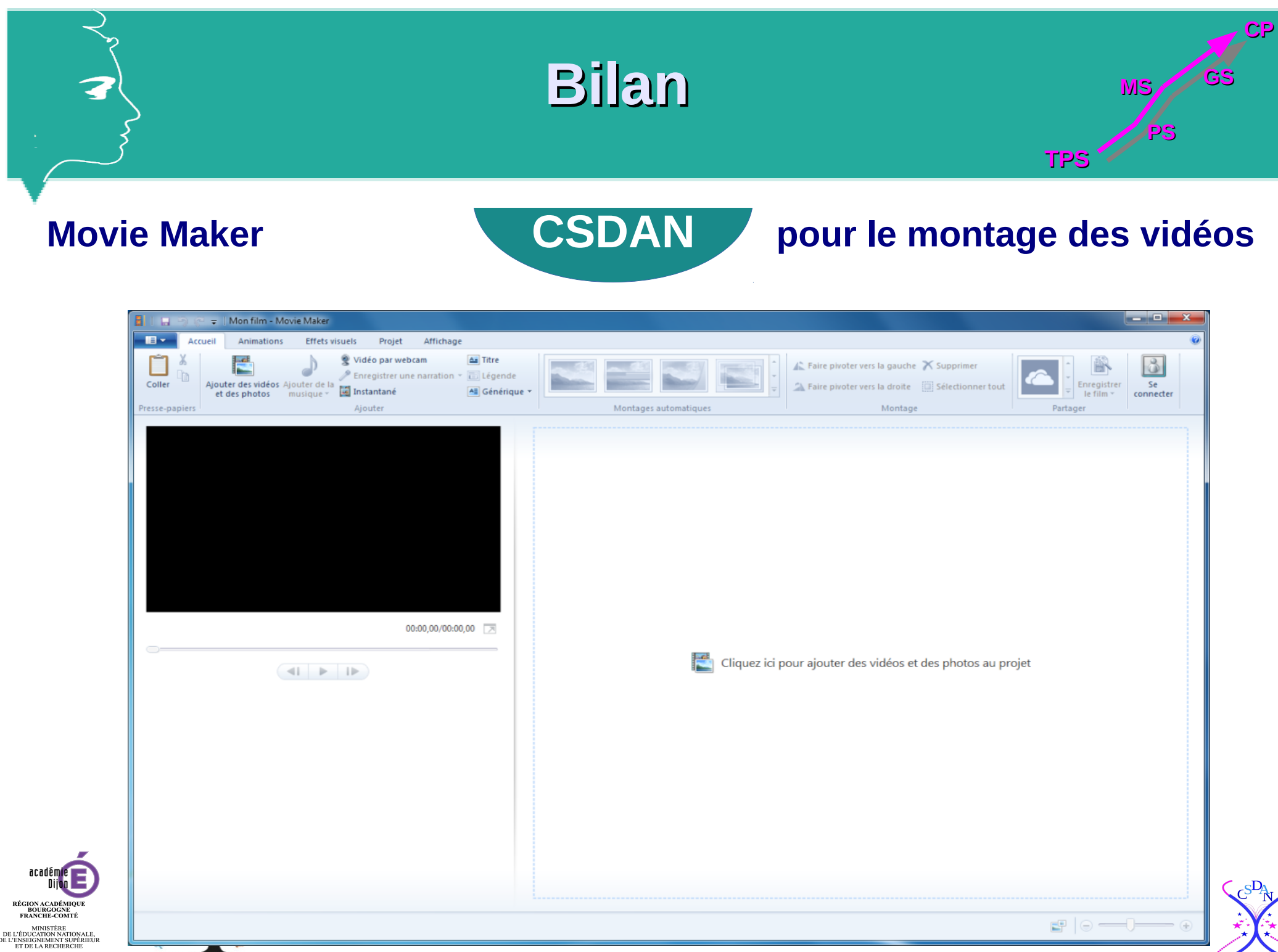

 $\mathbb{R}$ 

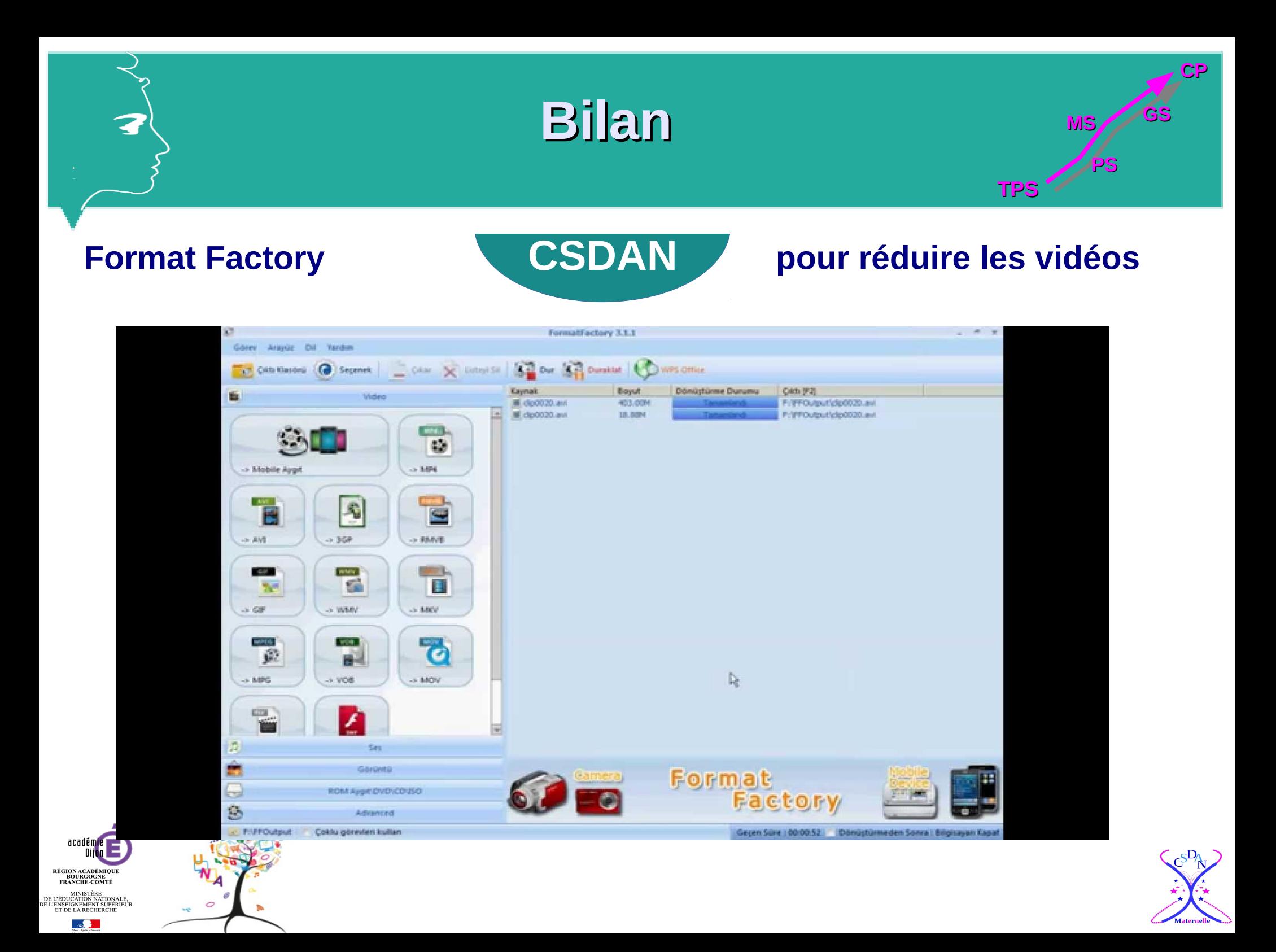

## **Bilan**

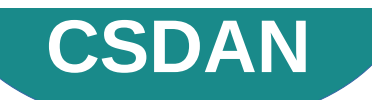

### Qrcode Encoder *en ligne* **CSDAN** pour créer les QRcodes

**TPS**

**PS**

**CP**

**MS** 

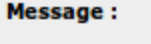

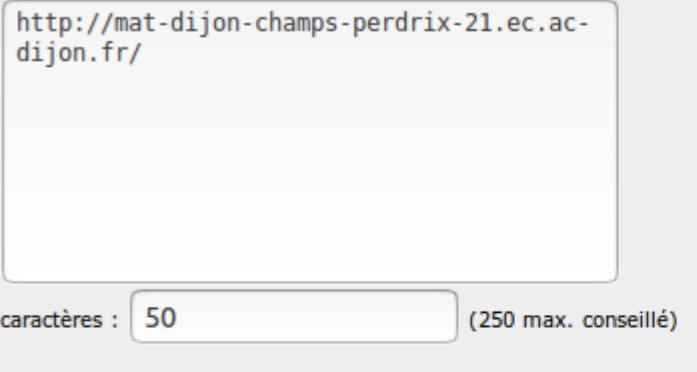

#### Paramètres avancés

redondance ECC :

- L (7% de récupération de données)
- O M (15% de récupération de données) par défaut
- Q (25% de récupération de données)
- H (30% de récupération de données)

#### type de fichier :

- JPEG O PNG (par défaut)
	-
- taille du QR : auto  $\sqrt{ }$ (auto par défaut)

remettre à zéro créer le QR\_code

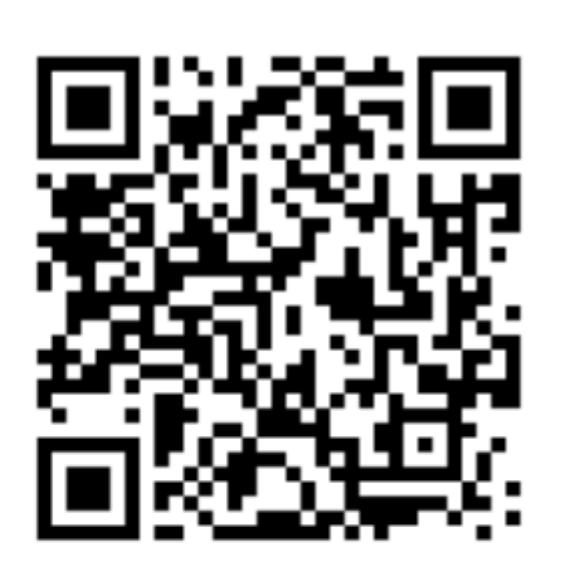

Votre QR Code est prêt!

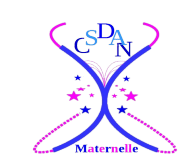

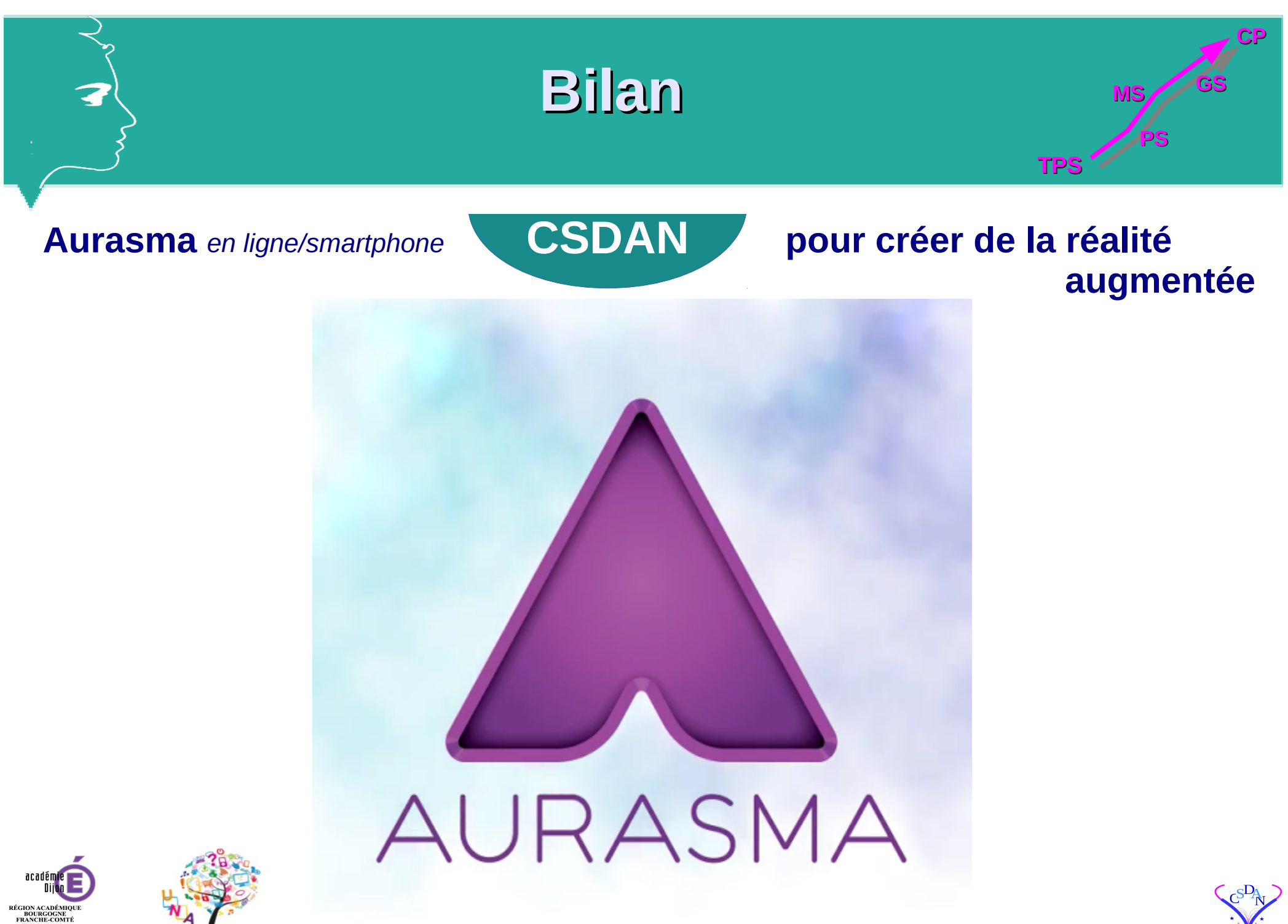

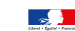

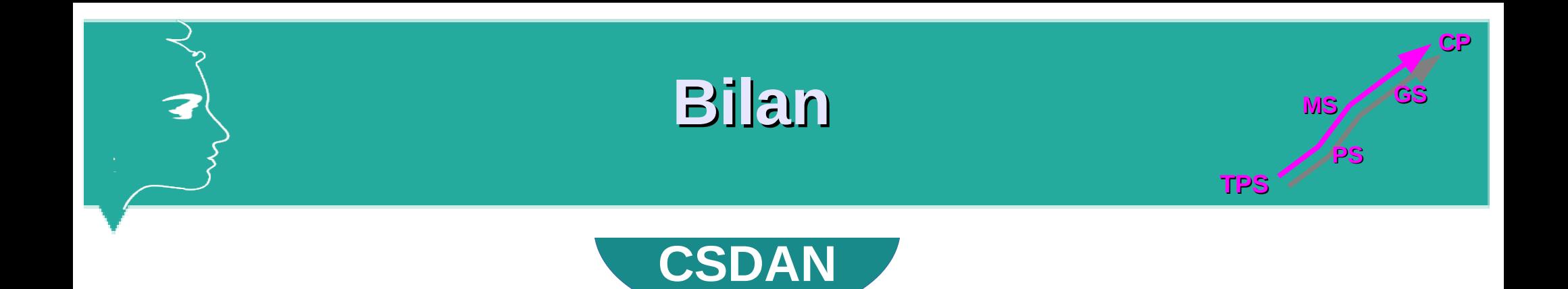

**Points positifs**

**Pour les élèves**

**Pour les familles**

**Pour les enseignants**

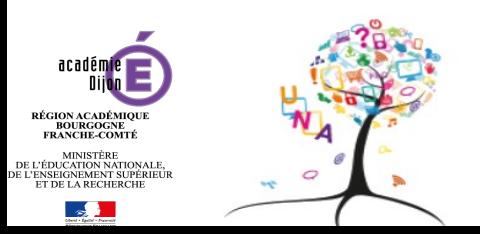

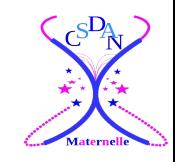

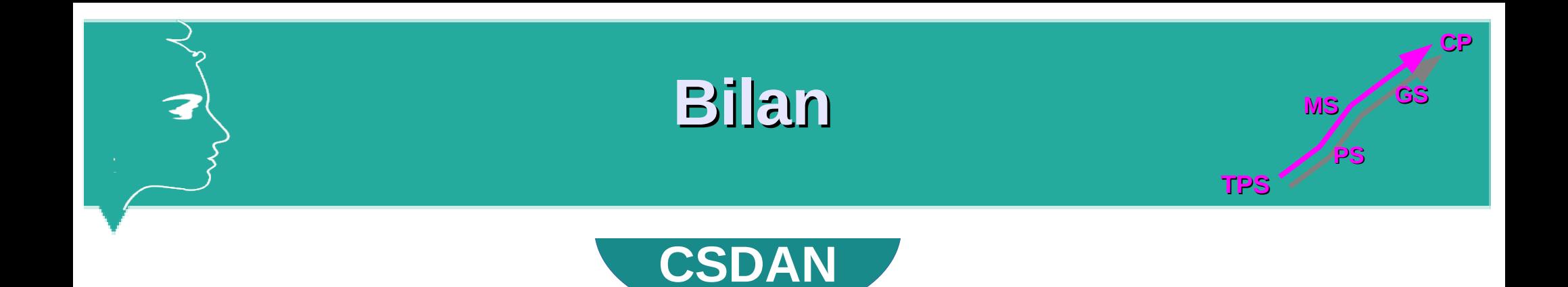

**Points négatifs**

**Le temps passé**

**Le nombre de « vues »**

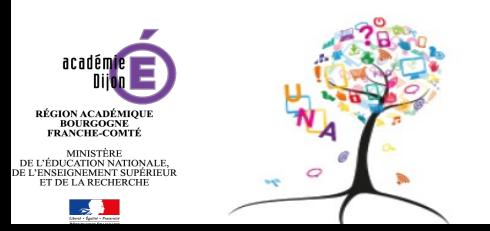

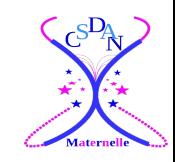

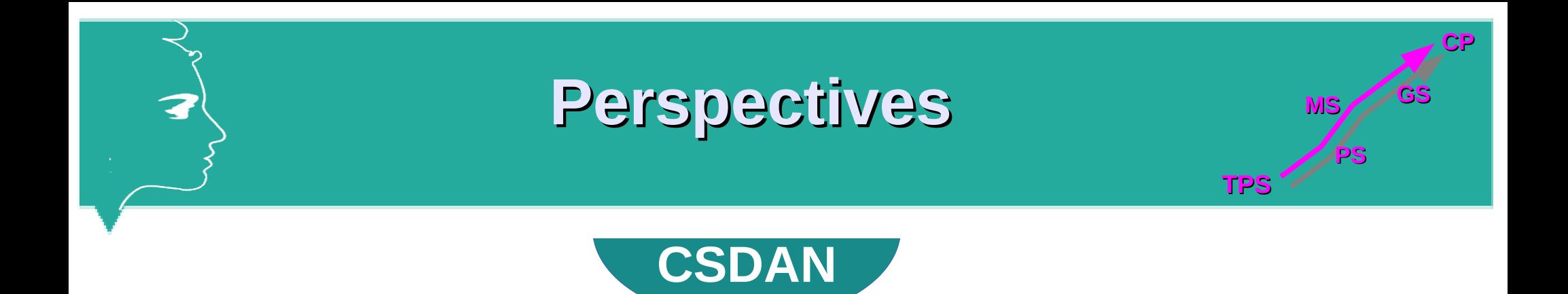

### **Associer les élèves**

### **Favoriser l'accès aux parents**

**Cohésion dans l'équipe**

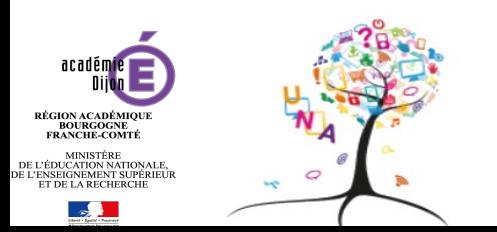

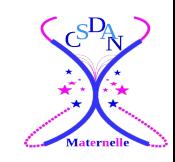